# **Instruction Manual**

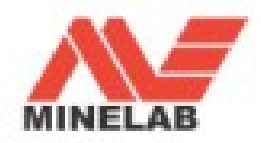

## МЫ ПОЗДРАВЛЯЕМ ВАС С **ПРИОБРЕТЕНИЕМ X-TERRA!**

Поиск кладов с помощью металлоискателей - это захватывающее и прибыльное дело. которым занимаются люди по всему миру. Узнайте все о Вашем Х-Тегга и пополните число тех людей, которые постоянно находят ценные монеты, реликвии и драгоценности.

Металлоискатель X-Terra - высокоточный инструмент с испытанной одночастотной технологией VFLFX компании Minelab

VFLEX обрабатывает только одну частоту, что дает Вам возможность в любое время наслаждаться любимым делом и быть уверенным, что вы используете легко настраиваемый и надежный детектор. Другими словами, ПРОФЕССИОНАЛЬНЫЙ летектор.

Это карманное руководство пользователя поможет как начинающим, так и опытным кладоискателям получить максимум от металлоискателей X-Terra 305 и X-Terra 505.

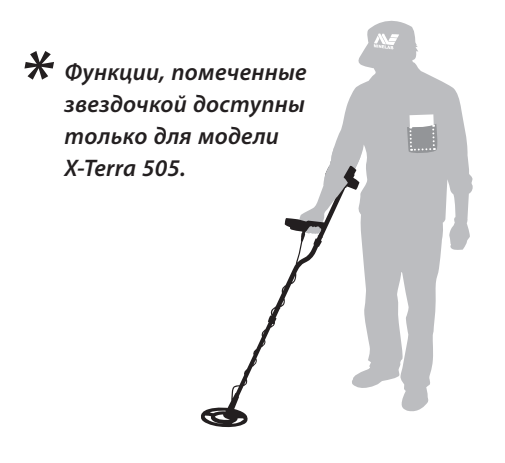

# **2** СОДЕРЖАНИЕ

**4 Технология VFLEX** 

### **6 Сборка металлодетектора X-Terra**

- 8 Сборка катушки
- 9 Сборка штанги металлодетектора
- 10 Сборка подлокотника металлодетектора
- 11 Установка блока управления
- 12 Постоянная установка блока управления
- 13 Крепление кабеля катушки
- 14 Установка батарей металлодетектора

## **Инструкция по быстрому запуску на задней обложке**

#### **Основы работы с металлодетектором**

- 15 Как держать детектор
- 17 Как вести катушку
- 18 Кнопки управления металлодетектора
- 19 Панель управления металлодетектора
- 20 Включение металлодетектора
- 21 ЖК-экран
- 22 Простое упражнение по поиску
- 24 Пример поиска
- 26 Принцип работы металлодетектора
- 27 Цифровой Идентификатор
- 28 Шкала дискриминации
- 30 Стандартные настройки дискриминации
- 34 Выбор настройки дискриминации
- 36 Точное определение положения цели
- 38 Раскопки

### **Подробное описание работы металлодетектора**

- 40 Значки на ЖК-экране
- 44 Функционирование
- 45 Выбор настроек меню
- **46 Чувствительность**
- 47 Настройка чувствительности
- **48 Отстройка от помех**
- 49 Выбор канала отстройки от помех
- **50 Пороговый тон**
- 51 Настройка порогового тона
- **52 Громкость**
- 53 Настройка громкости
- **54 Частота звука**
- 55 Настройка частоты звука
- **56 Настройка на грунт**
- 58 Как отрегулировать баланс грунта
- **60 Изменение настроек дискриминации**
- 60 Метод 1
- 61 Метод 2
- 62 Удаление настроек дискриминации
- 63 Заводские настройки

#### **Справочная информация**

- 64 Звуковые сигналы
- 66 Сообщения об ошибках
- 67 Идентификация катушки
- 68 Работа батарей
- 70 Уход за металлодетектором X-Terra
- 72 Аксессуары

www.mdregion.ru

- 74 Технические характеристики металлодетекторов X-Terra
- 75 Параметры металлодетекторов X-Terra
- **76 Гарантийный талон**

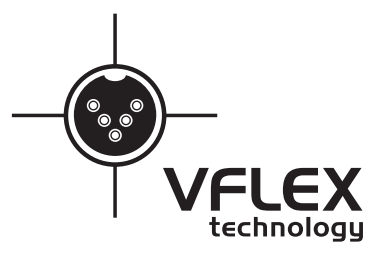

В металлолетекторах 2 поколения серии X-Terra используется испытанная технология VFLEX.

В технологии VFLEX используются компоненты с цифровыми и смешанными сигналами для усовершенствования стандартной одночастотной технологии за счет замены большинства аналоговых схем цифровой обработкой сигнала. А те немногие аналоговые схемы, которые еще используются, были тщательно разработаны и выверены, чтобы достичь высокой чувствительности и стабильной работы и соответствовать производительности обработки сигнала в цифровой области

Радикальный отход от традиционных подходов к конструкции металлоискателей стал возможен за счет таких достижений в электронике, как карманные персональные компьютеры, мобильные телефоны и портативное высококачественное звуковое оборудование.

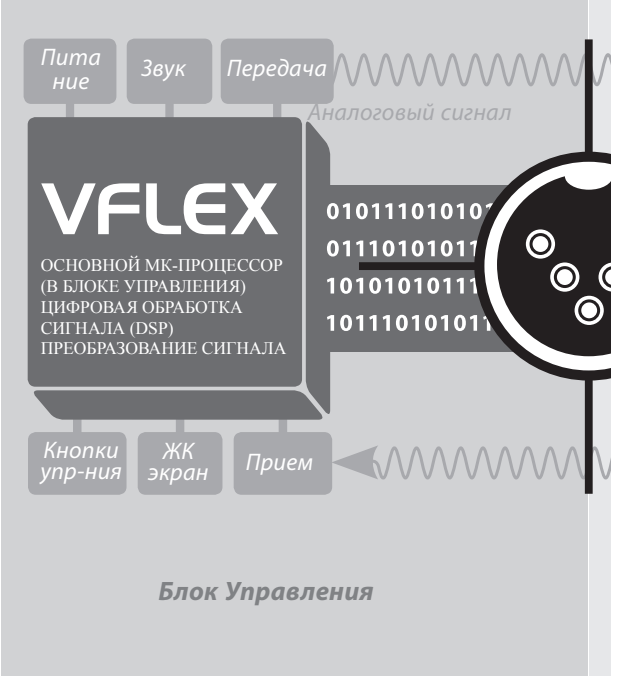

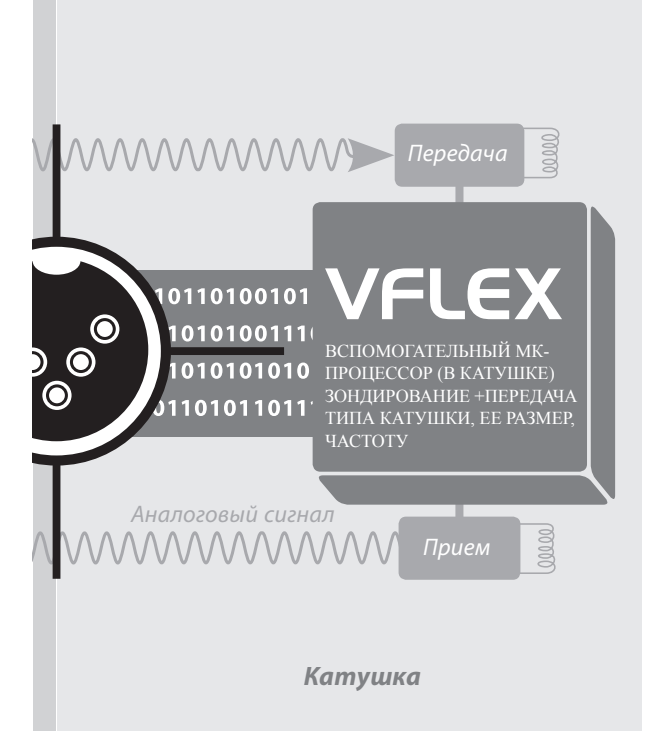

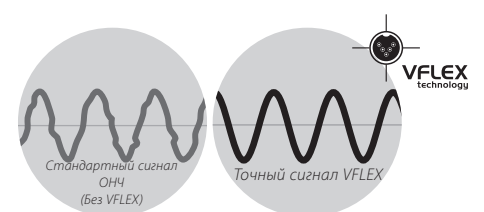

Для владельца X-Terra точность означает надежную работу и повышенную устойчивость к условиям окружающей среды, таким, как минерализация почвы, электромагнитным помехам и колебаниям температур.

Технологию VFLEX требуются использовать с катушками, которые были тщательно сконструированы и откалиброваны. При каждом запуске детектора микропроцессоры в блоке управления и катушке устанавливают соединение через линию передачи цифровых данных.

На блок управления посылается информация о катушке, таким образом, детектор «знает», какая катушка присоединена и может установить правильные параметры режима работы.

Это оптимизирует работу детектора и определяет его «соответствие требованиям будущего» в том смысле, что он может работать на разных частотах, в зависимости от электронных свойств катушки.

#### **6** СБОРкА ДЕТЕкТОРА X-TERRA

Перед сборкой детектора X-Terra убедитесь, что в комплект входят:

 $(16)$ 

 $\left[6\right]$ 

10

 $\binom{14}{3}$ 

 $\Omega$  Катушка

 $\odot$  Защитное покрытие (для катушки).

 $\Omega$  Штанга нижняя

 $\Phi$  Штанга средняя

 $\bigcirc$  Штанга Верхняя

 $(13)$  $\bigodot$  Верхняя часть подлокотника  $(15)$  $\mathcal D$  Нижняя часть подлокотника

Блок управления

Болт для блока управления

Прокладка резиновая кольцевая (2 шт.)

**По** Гайка-барашек пластмассовая

12 Болт пластмассовый

13 Болт для крепления подлокотника

- Па Ремешок для подлокотника
- Застежка липучка (2 шт.)

Гарантийный талон

 $\overline{\mathfrak{m}}$  Инструкция, вы ее сейчас держите $\dddot{\mathfrak{m}}$ 

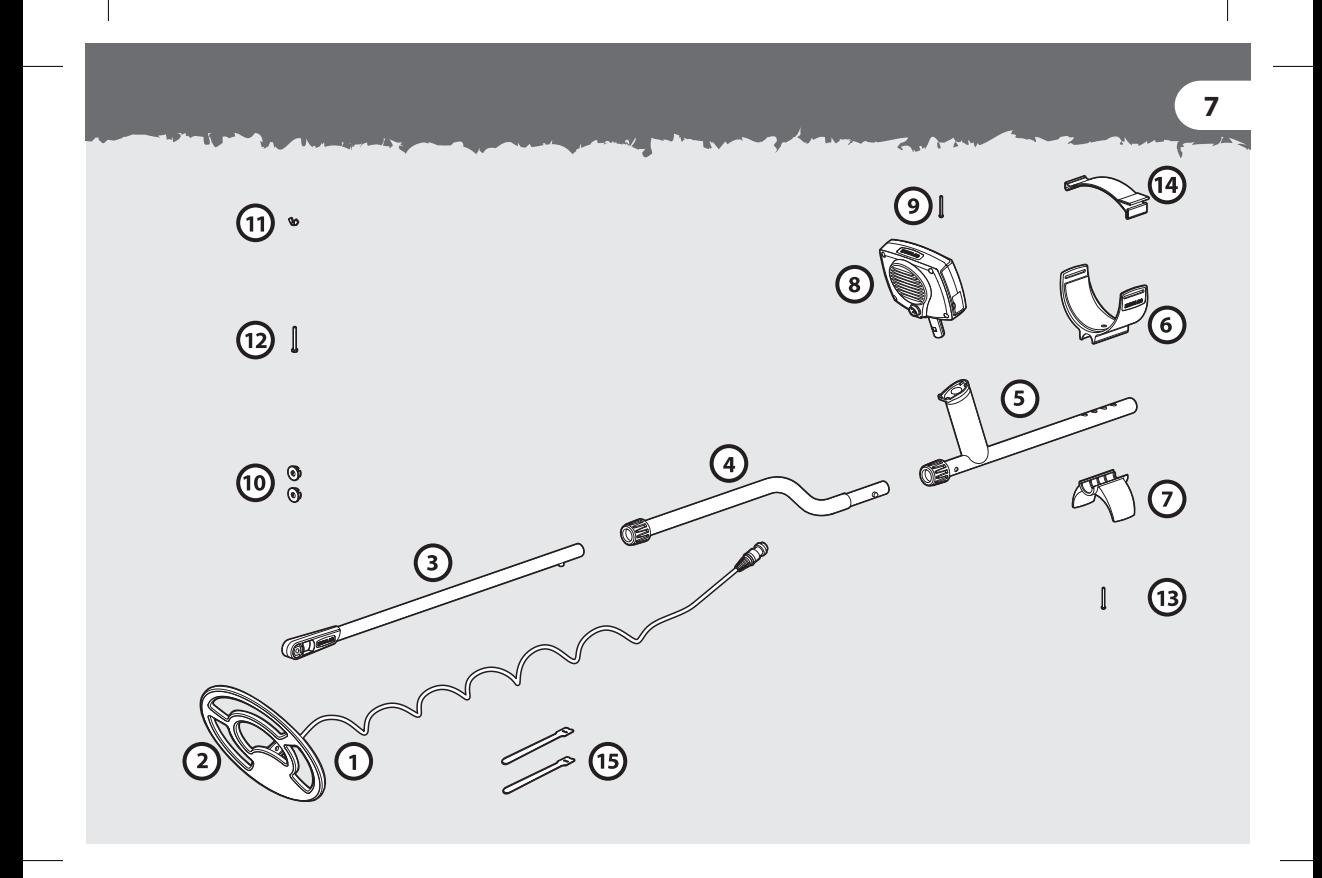

## **8** СБОРкА кАТушкИ

- Вставьте 2 кольцевые прокладки с двух сторон в гнездо на нижней штанге.
- Вставьте нижнюю штангу в держатель, расположенный сверху катушки. Убедитесь, что фиксатор находится снизу штанги.
- Вставьте пластмассовый болт через держатель и гнездо нижней штанги.
- Аккуратно завинтите пластмассовую гайкубарашек, чтобы не сорвать резьбу на болте. Возможно, Вам потребуется ослабить это крепление, чтобы отрегулировать угол катушки для комфортного поиска.

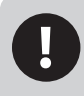

Кабель катушки вмонтирован в катушку и его нельзя отсоединить. Любая попытка отсоединить его приведет к аннулированию гарантии.

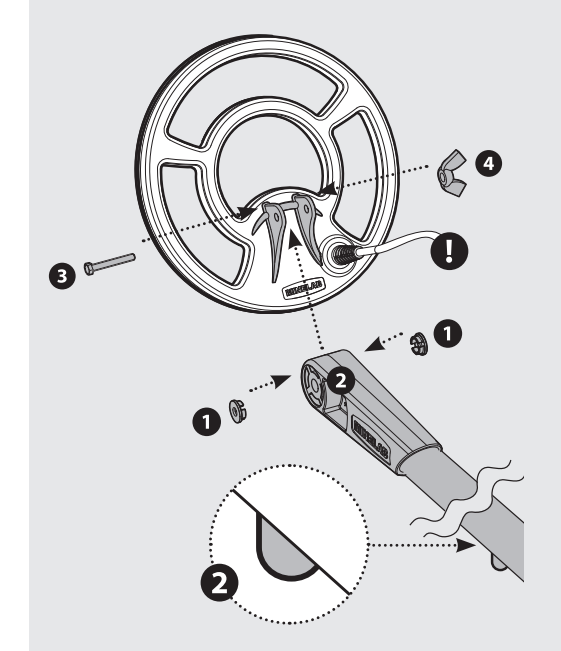

## СБОРкА шТАНгИ ДЕТЕкТОРА **9**

- Поверните поворотные замки штанг против часовой стрелки, чтобы убедиться, что они ослаблены.
- - Надавите на штырек фиксатора нижней штанги и вставьте его в среднюю штангу, так чтобы штырек вошел в регулировочное отверстие – Вы услышите щелчок.
- Вставьте среднюю штангу в верхнюю штангу таким же образом.
- После того как Вы собрали штанги, зафиксируйте их в правильном положении повернув поворотные замки по часовой стрелке.

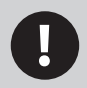

Для большей прочности соединения в верхней штанге расположены два фиксатора, с каждой стороны штанги.

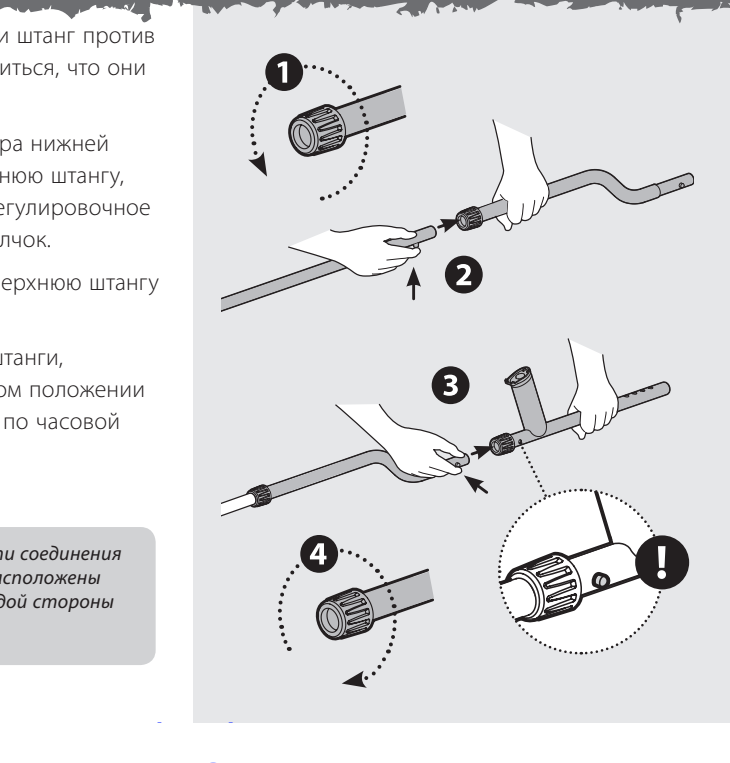

## **10** СБОРкА ПОДЛОкОТНИкА

- Поместите верхнюю часть подлокотника сверху верхней штанги, чтобы центральное отверстие в верхней части подлокотника оказалось напротив отверстия в алюминиевой штанге. Расположите верхнюю часть подлокотника в соответствии с длиной руки (См. Как держать детектор, с. 16).
- Вставьте болт через нижнюю часть подлокотника, верхнюю штангу и верхнюю часть подлокотника. Аккуратно затяните пластмассовый болт, чтобы не сорвать резьбу.
- Проденьте ремешок для подлокотника «липучкой» вверх через оба паза в верхней части подлокотника. Убедитесь, что конец ремешка будет затягиваться снаружи.

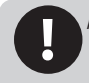

Металлодетектор X-Terra можно носить как на правой, так и на левой руке. На этом рисунке показан продетый ремешок с «липучкой» для левой руки.

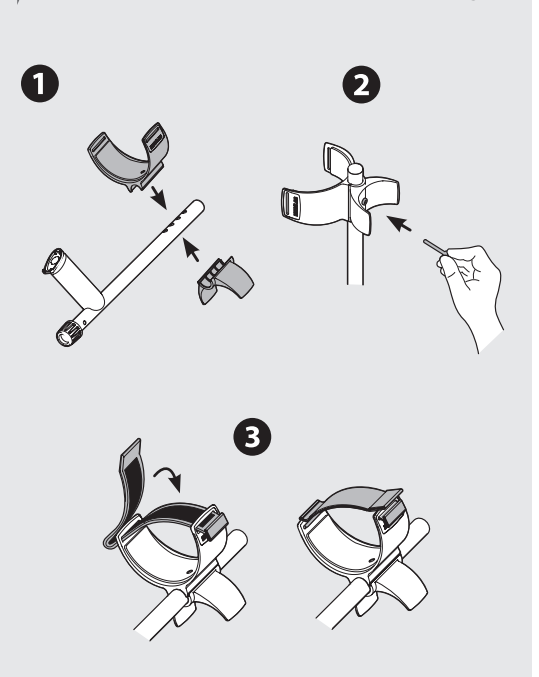

## уСТАНОВкА БЛОкА уПРАВЛЕНИЯ **11**

## **Установка**

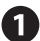

Блок управления вставляется в отверстие на ручке верхней штанги ЖК-экраном к Вам. Блок вставляется с небольшим усилием до щелчка.

Блок управления можно легко отсоединить для упаковки и транспортировки в чехле.

#### **Отсоединение**

Крепко зажмите детектор, возьмите блок управления и вытащите его из ручки верхней штанги.

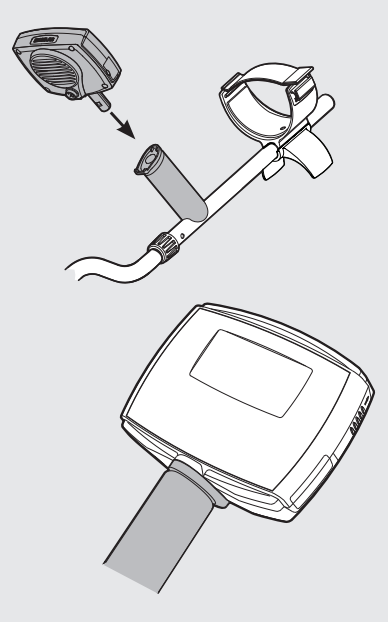

## **12** ПОСТОЯННАЯ уСТАНОВкА БЛОкА уПРАВЛЕНИЯ

 Помимо того, что Вы можете легко отсоединить блок управления X-Terra для упаковки или транспортировки, Вы также можете навсегда прикрепить его к ручке

- - Уберите маленький круглый резиновый вкладыш с верхней правой стороны ручки.
	- Вставьте и вверните шуруп, поставляемый в комплекте, крестовой отверткой.
	- Сохраните резиновый вкладыш для использования в будущем.

Обязательно уберите шуруп перед отсоединением блока управления. В противном случае это может привести к повреждению детектора.

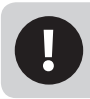

Если вы предпочитаете отсоединять блок управления, то можете приклеить вкладыш силиконовым герметиком или другим подходящим клеем.

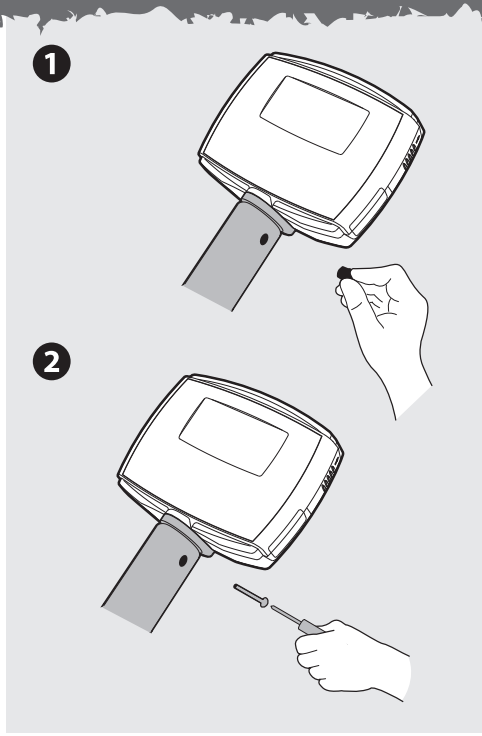

## **13** кРЕПЛЕНИЕ кАБЕЛЯ кАТушкИ

3

**CONTRACTOR** 

- Обмотайте кабель катушки вокруг нижней и средней штанги достаточное количество раз без натяжения.
- 
- Используйте застежки липучки, чтобы зафиксировать кабель со штангой. Рекомендуется зафиксировать одну застежку на нижней штанге, рядом с катушкой, а другую на средней штанге, перед блоком управления.
- 

 Вставьте штекер кабеля катушки в гнездо, расположенное сзади блока управления, слегка сжав предохранительное кольцо, чтобы зафиксировать его.

# **14** уСТАНОВкА БАТАРЕй ДЕТЕкТОРА

 Для питания детектора X-Terra используются 4 батареи АА (приобретаются отдельно) (См. Работа батарей, с. 68)

- Отсек для батарей расположен сбоку блока управления. Сдвиньте крышку вверх.
- Установите батареи в отсек, как показано, соблюдая полярность в соответствии со схемой на блоке управления.

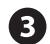

Закройте крышку, сместив ее вниз

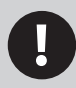

Если детектор не включается, проверьте, правильно ли Вы вставили батареи. Если батареи вставлены неправильно, детектор не будет поврежден.

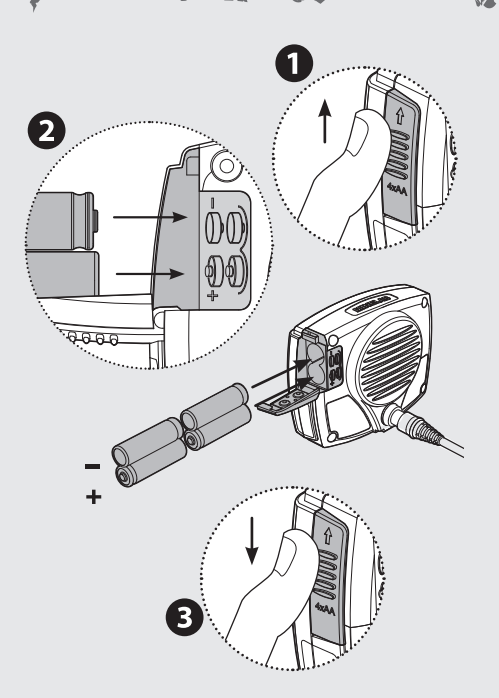

# КАК ДЕРЖАТЬ ДЕТЕКТОР 15

Просуньте руку между подлокотником и ремешком. Возьмите ручку детектора и расслабьте руку в подлокотнике.

Локоть должен находиться немного выше подлокотника. Слегка натяните ремешок и зафиксируйте его вокруг руки.

## 16 КАК ДЕРЖАТЬ ДЕТЕКТОР

При правильном положении подлокотника и необходимой длине штанги. Вы можете комфортно вести катушку, не наклоняясь и He BHT9FIAR39Ch

Чтобы отрегулировать длину штанги, ослабьте поворотные замки, надавите на штырьки фиксаторов штанги и переместите их вверх или вниз для большего удобства. После того как Вы это сделаете, поверните поворотные замки на штангах по часовой стрелке до устойчивой фиксации. (См. Сборка штанги, с. 9)

Чтобы отрегулировать положение подлокотника, уберите болт и переместите нижнюю и верхнюю часть подлокотника в необхолимое положение. (См. Сборка подлокотника, с. 10).

Представьте, что детектор это продолжение руки. Он должен образовывать с рукой прямую линию. Вам с ним должно быть легко и комфортно.

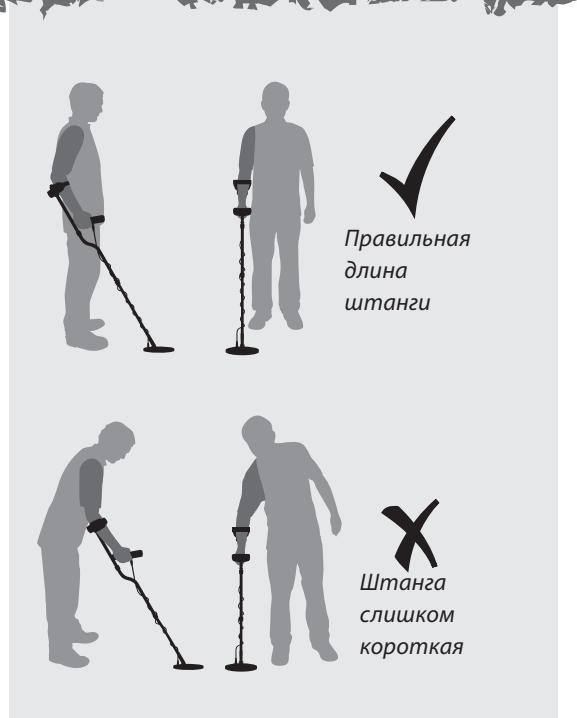

## кАк ВЕСТИ кАТушку **17**

катушка параллельна земле

 $-25 cm$ 

Оказавшись на открытом воздухе, медленно двигайтесь вперед, перемещая катушку из стороны в сторону. Ведите катушку таким образом, чтобы каждый последующий взмах перекрывал предыдущий для полного покрытия. Приблизительная скорость взмаха – 3 секунды слева-направо-налево.

Необходимо все время держать катушку близко и параллельно к земле. Это увеличит глубину поиска и отклик от слабых объектов. Чтобы избежать ложных сигналов и неверного распознавания избегайте слишком сильных взмахов катушки.

Расстояние между землей и катушкой после каждого взмаха должно быть одинаковым, чтобы избежать уменьшения глубины поиска и появления непонятных звуков.

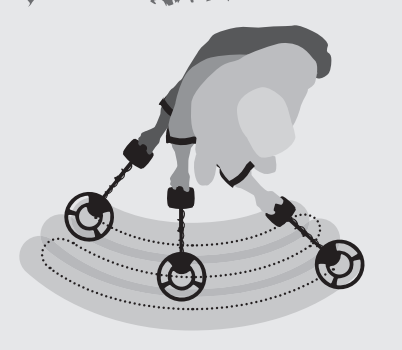

# 18 КЛАВИШИ УПРАВЛЕНИЯ ДЕТЕКТОРА

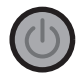

**Power** - включение и выключение детектора.

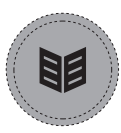

Вызов тепи и просмотр настроек детектора.

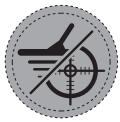

Pinpoint/Detect **MMeeT** две функции. Pinpoint 74 режим точного определения местонахождения цели перед раскопками. Detect  $\overline{\mathcal{D}}$  выход из меню и возврат к поиску

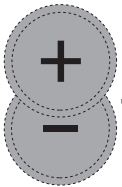

Регулировка настроек и просмотр сегментов дискриминации: влево (-) и вправо (+).

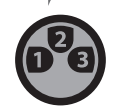

Просмотр настроек дискриминации.

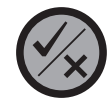

Прием/отклонение отдельных металлов с помощью включения/ выключения отдельных сегментов дискриминации.

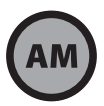

Переключение между поиском по отдельным настройкам дискриминатора и поиском всех металлов.

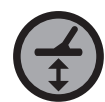

Активация ручной настройки Баланса грунта для коррекции на различных типах почвы.

# ПАНЕЛЬ УПРАВЛЕНИЯ ДЕТЕКТОРА 19

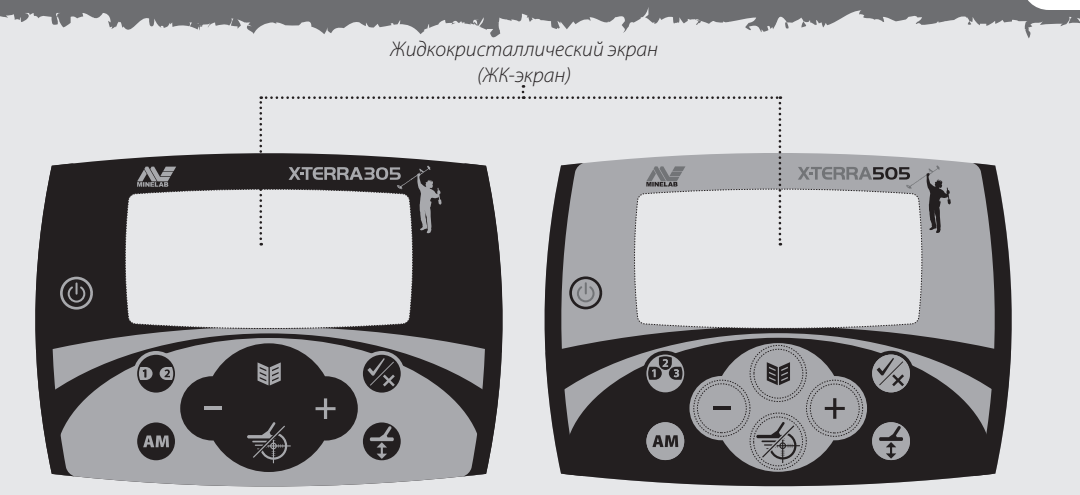

X-TERRA305

## X-TERRA505

## **20** ВкЛючЕНИЕ ДЕТЕкТОРА

В помещении находится большое количество металлических предметов (гвозди в полу, арматура в стенах), что приводит к перегрузке электроники металлоискателя. Также возможны помехи от телевизоров и других бытовых приборов. В подобных условиях детектор работает неустойчиво, с большим количеством ложных сигналов.

Если Вы слышите сигнал о перегрузке и на дисплее появилась надпись **OL** (См. Сообщения об ошибках, с. 66), уберите детектор от источника перегрузки.

Желательно включать детектор на открытом воздухе, подальше от источников электромагнитных помех.

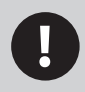

Перегрузка не опасна для электроники детектора.

## **П** Нажмите кнопку **Power** ©

Вы увидите небольшой ролик и услышите мелодию.

После включения металлоискатель находится в режиме автоматического поиска. До обнаружения металлического объекта цифровая идентификация не осуществляется.

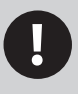

На многих изображениях экрана в данной инструкции для обеих моделей показан экран X-Terra 505.

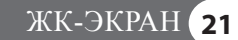

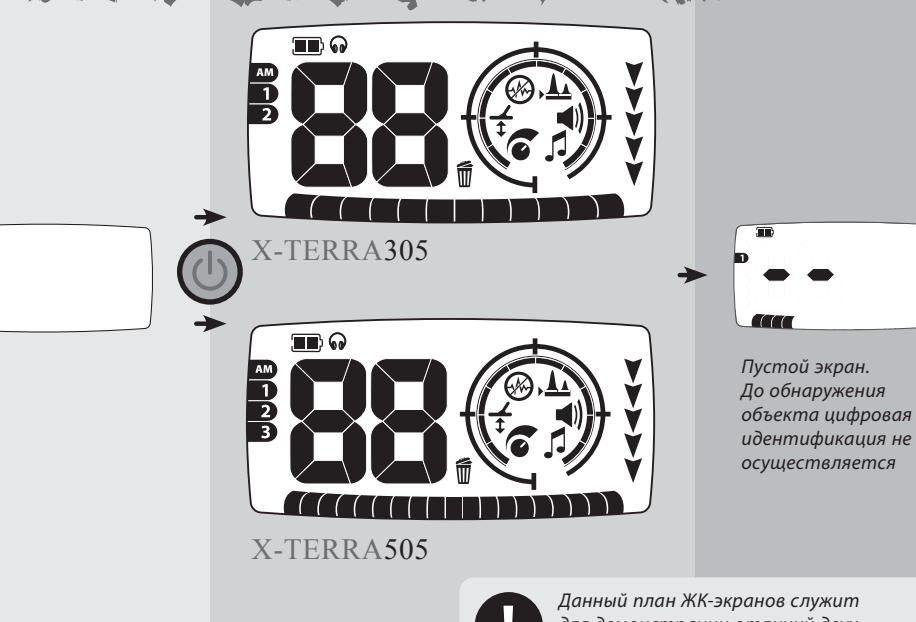

для демонстрации отличий двух моделей. Все значки ЖК-экрана никогда одновременно не отображаются.

## **22** ПРОСТОЕ уПРАжНЕНИЕ ПО ПОИСку

Вам будет легче научиться вести поиск, если Вы испытаете детектор с разными металлическими объектами. Данное упражнение является простым уроком того, как детектор воспринимает металлические объекты.

Возьмите несколько разных металлических объектов, например различные монеты, золотые и серебряные украшения, язычок от консервной банки, ржавый гвоздь, бронзовую кнопку, алюминиевую фольгу.

Также возьмите детектор и отойдите подальше от известных источников электромагнитных помех и металлических объектов.

> Вы также можете использовать это упражнение, когда будете регулировать настройки детектора (См. Чувствительность, с. 46, Отстройка от помех, с. 48, Громкость, с. 52, Настройка на грунт, с. 56)

Положите объекты в ряд, на достаточном удалении друг от друга, чтобы между ними можно было провести катушку.

Ведите катушку вдоль объектов (не более одного за раз), наблюдайте за ЖК-экраном и слушайте сигналы детектора, когда он обнаруживает каждый объект.

**Примечание:** Если Вы получаете сигналы с пустого участка почвы, возможно под землей находятся неизвестные металлические объекты.

Перед тем, как пытаться точно определить местоположение цели или раскапывать реальные объекты, важно понять, как правильно трактовать звуковые и визуальные отклики детектора.

Если Вы слышите хлопки и потрескивание, а на экране отображаются цифры, хотя катушка не находится над металлическими объектами, попробуйте уменьшить Чувствительность детектора (См. с. 46).

После настройки, детектор будет подавать сигналы и отображать цифры на экране только тогда, когда Вы будете вести катушку над металлическими объектами

**23**

Отсутствие сигнала во время прохода над ржавым гвоздем является нормальным, поскольку по умолчанию детектор ведет поиск с **Настойкой 1**, при которой отклоняются сигналы от бытового мусора.

> Катушка X-Terra является водонепроницаемой. (См. Уход за X-Terra, с. 70)

## **24** ПРИМЕР ПОИСкА

#### **Настройка дискриминации**

Стандартная настройка 1 отклоняет сигнал от черных металлов и фольги и принимает сигналы от цветных металлов. Настройки можно редактировать и сохранять в соответствии с параметрами поиска.

#### **Звуковой сигнал**

При обнаружении цветных металлов Вы услышите средне-высокочастотный отклик.

#### **Визуальный отклик**

При обнаружении цветных металлов Вы увидите индикатор в сегменте цветных металлов шкалы дискриминации и положительный цифровой идентификатор.

Обнаруженный сегмент цифрового идентификатора (серый значок на рисунке) будет быстро мигать (если будет принят) 3 раза, чтобы показать свое положение на шкале дискриминации – как курсор на дисплее компьютера. Он будет медленно мигать, пока не будет обнаружен другой сегмент цифрового идентификатора.

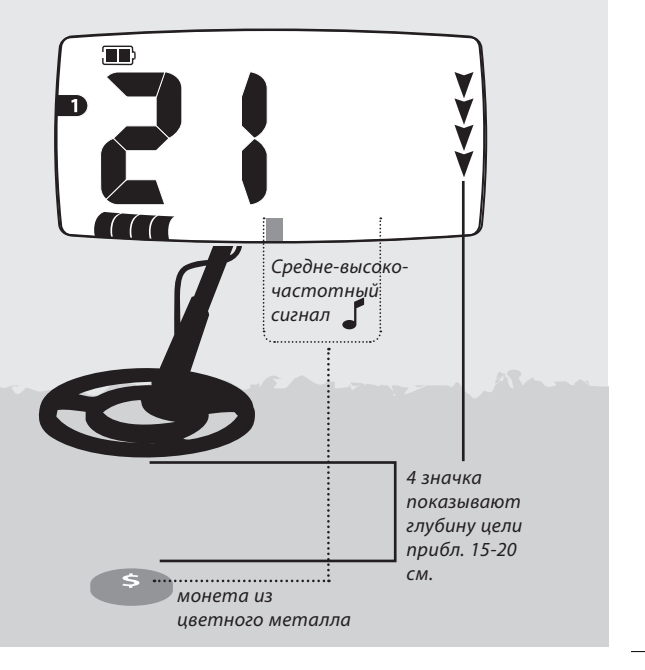

**25**

#### **Настройка «Поиск всех металлов»**

При данной настройке отключаются все сегменты дискриминации, ведется поиск всех металлов, включая черные.

#### **Звук**

При обнаружении черных металлов Вы услышите низкочастотный отклик.

#### **Визуальный отклик**

При обнаружении черных металлов Вы увидите индикатор в сегменте черных металлов шкалы дискриминации и отрицательный цифровой идентификатор.

Дальнейшая информация по основам работы с детектором и подробному описанию работы детектора имеется в оставшейся части данной инструкции.

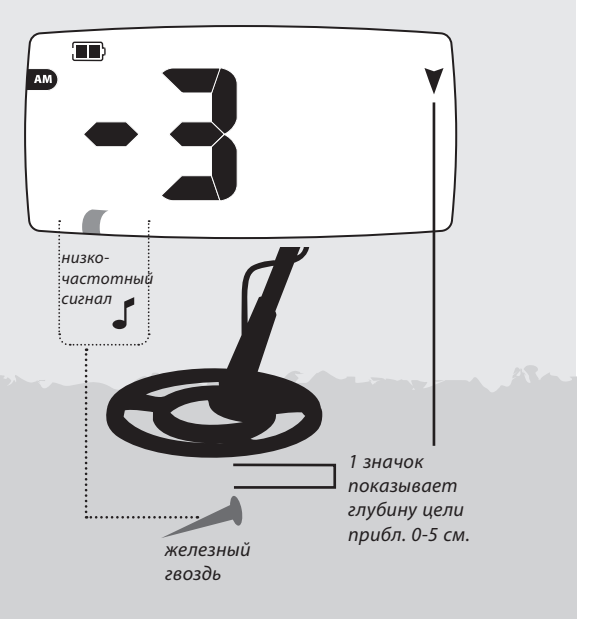

## **26** ПРИНцИП РАБОТЫ ДЕТЕкТОРА

Работа металлодетекторов основана на том факте, что металлы проводят ток. Металлодетекторы создают электромагнитное поле, которое проникает в землю.

Когда катушка обнаруживает изменение поля (вызванное металлическим объектом), она посылает сигнал на блок управления, который оповещает оператора. Металодетекторы реагируют на размер, форму и состав объектов.

Обычно, чем больше размер объекта, тем больше глубина обнаружения.

Детектор X-Terra использует одну частоту (7.5 кГц). Данная частота может проникать глубоко в землю.

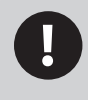

Частота детектора это количество раз, которое сигнал передается в землю и принимается обратно, за секунду (измеряется в Герцах - Гц)

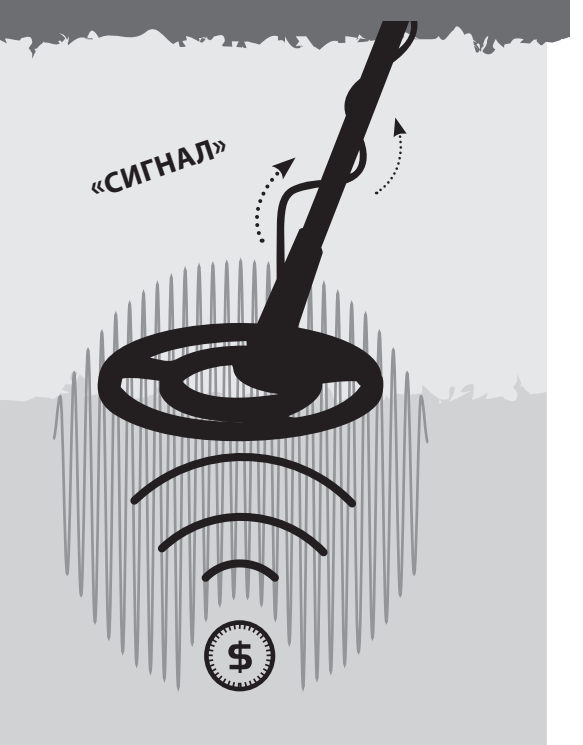

# цИфРОВОй ИДЕНТИфИкАТОР **27**

На дисплее X-Terra имеются различные значки, позволяющие лучше представлять и распознавать металлические объекты под землей.

#### **Цифровой идентификатор**

Металлические объекты под землей именуются целями. Когда вы ведете катушку над целью, она определяет ее проводимость и отображает ее в виде числа. Цифровая идентификация используется для того, чтобы отличать разные металлические цели.

Диапазон чисел цифрового идентификатора X-Terra 305 от -4 до 44 и X-Terra 505 от -9 до 48. Отрицательные числа представляют черные металлы и положительные числа представляют цветные металлы.

Пока не обнаружена другая цель, на экране отображается цифровой идентификатор последней обнаруженной цели. Если Вы проходите над целью, которая отклоняется, на экране появляются 2 прочерка..

#### **Цифровой**

**идентификатор** Число, которое указывает на конкретный металлический объект под землей.

#### **Индикатор глубины**

Показывает глубину залегания объекта. Чем больше стрелок, тем, вероятно, глубже объект

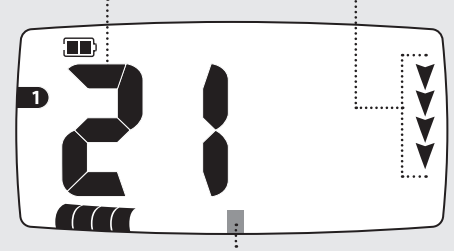

#### **Сегмент дискриминации**

Еще один идентификатор металлических объектов, каждый сегмент относится к определенному типу сигнала от металла. Вы можете выключать сегменты (принимать сигналы от целей) или включать их (отклонять сигналы от целей), что приводит к тому, что принимаются или отклоняются сигналы от соответствующих металлических объектов. (Серый значок на рисунке в данной инструкции представляет мигающий значок детектора.)

## **28** шкАЛА ДИСкРИМИНАцИИ

В дополнение к цифровой идентификации, цели также обозначены отдельными сегментами шкалы с равными делениями в нижней части экрана.

Каждый сегмент дискриминации обозначает уровень проводимости и содержание железа.

Цветные металлы, такие как золото, серебро, медь и бронза не содержат железа. Часто их проводимость выше, и они представлены сегментами с правой стороны шкалы.

Черные металлы содержат железо, например, гвозди и металлолом. Их проводимость обычно ниже и они представлены сегментами с левой стороны шкалы.

Желательные и нежелательные цели могут совпадать на шкале дискриминации, например:

Желательная цель (черный металл) – канадская монета Нежелательная цель (черный металл) – железный гвоздь Желательная цель (цветной металл) – золотая монета Нежелательная цель (цветной металл) – язычок от консервной банки

Вы можете принимать / отклонять сегменты дискриминации, соответственно, принимать или отклонять определенные цели.

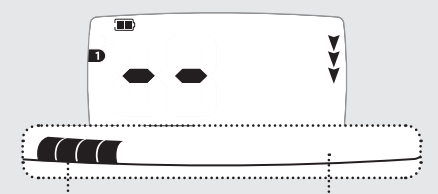

**Те сигналы, которые вы отклоняете, обозначены черным цветом, а те, которые принимаете, исчезают (для отображения сигналов от металлических объектов). Комбинация сигналов, которые Вы принимаете и отклоняете, называется настройкой** 

www.mdregion.ru

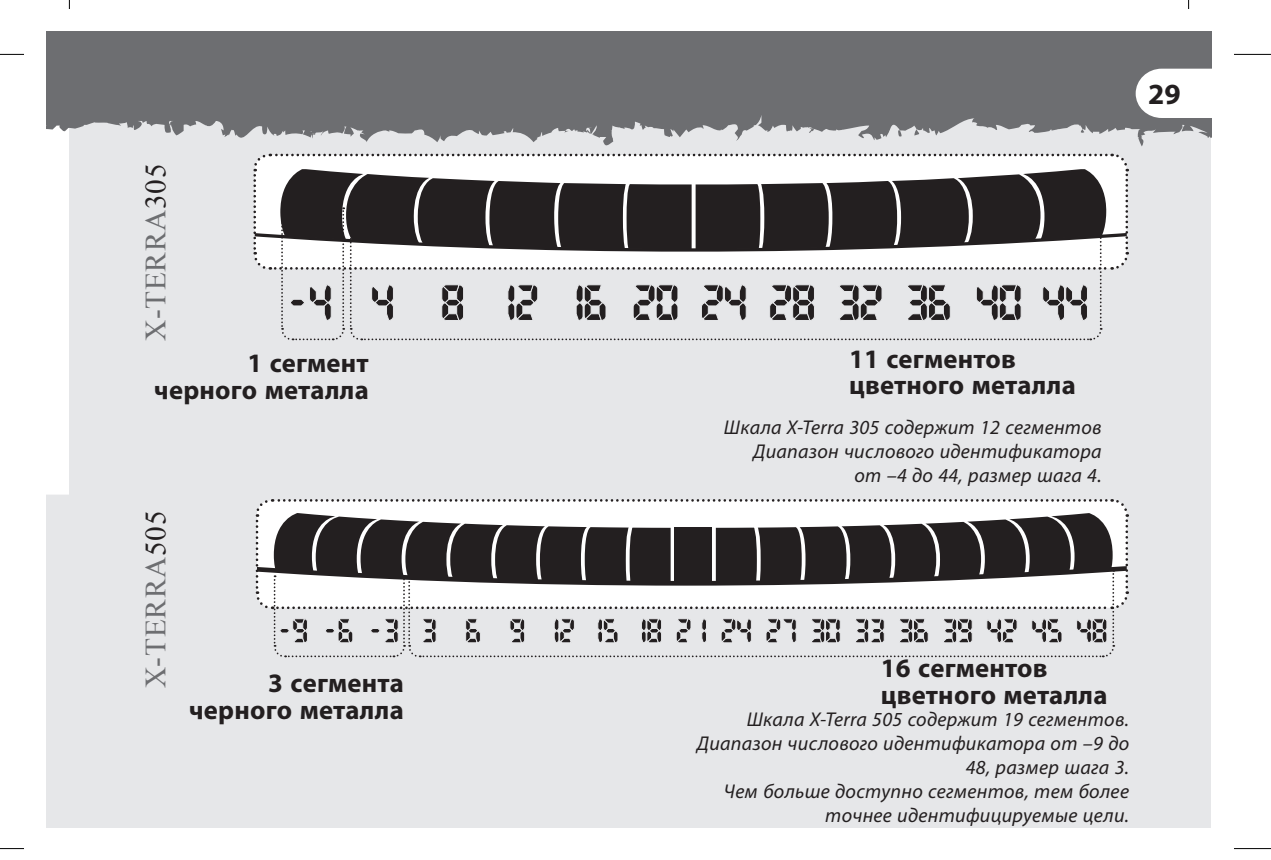

# **30** СТАНДАРТНЫЕ НАСТРОйкИ ДИСкРИМИНАцИИ

Комбинация сигналов, которые Вы принимаете и отклоняете, называется настройкой дискриминации. В X-Terra имеются стандартные настройки дискриминации, которые были созданы для поиска таких желательных целей, как монеты или украшения.

В X-Terra 305 имеются 2 стандартных настройки и «поиск всех металлов». В X-Terra 505 имеются 3 стандартных настройки и «поиск всех металлов».

Вы можете изменять настройки 1,2 и 3 и создавать Ваши собственные настройки дискриминации. Измененные настройки сохраняются автоматически даже после замены батарей. (См. Изменение настроек дискриминации, с. 60-61), (См. Удаление настроек дискриминации, с. 62)

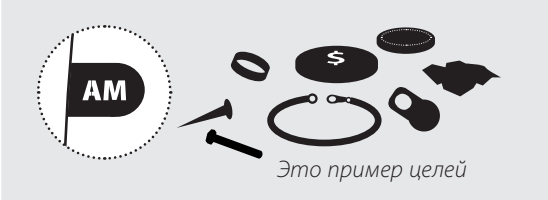

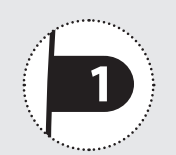

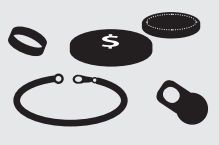

Это пример целей

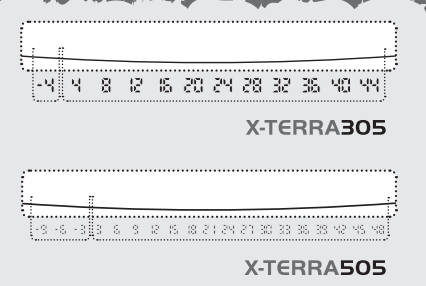

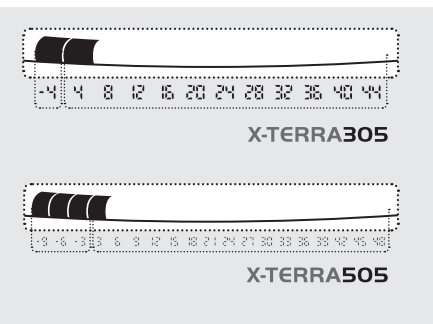

### **настройка «поиск всех металлов»**

Принимает сигнал от всех видов металла, от украшений до ржавых гвоздей (все цифровые идентификаторы).

Принимаются все сигналы.

## **настройка дискриминации 1**

Принимает сигналы от цветных металлов, например золотых и серебряных монет (Идентификаторы X-Terra 305: 8, 12, 16, 20, 24, 28, 32, 36, 40, 44). (Идентификаторы X-Terra 505: 6, 9, 12, 15, 18, 21, 24, 27, 30, 33, 36, 39, 42, 45, 48)

Отклоняет объекты с содержанием железа и алюминиевой фольги (Идентификаторы X-Terra 305 :-4, 4) (Идентификаторы X-Terra 505:-9, -6, -3, 3).

# 32 СТАНДАРТНЫЕ НАСТРОЙКИ ДИСКРИМИНАЦИИ

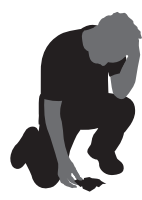

Настройки дискриминации являются важным элементом поиска, поскольку они избавляют Вас от раскопок нежелательных объектов.

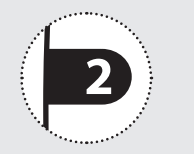

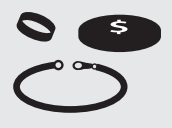

Это пример целей

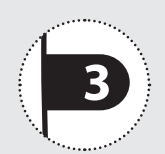

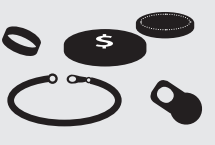

Это пример целей

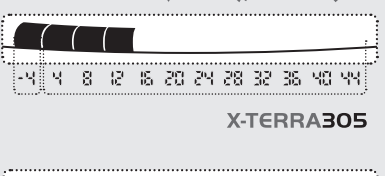

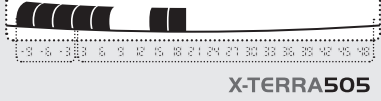

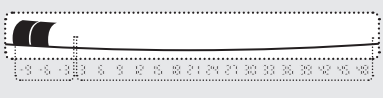

X-TERRA505

**настройка дискриминации 2**

Принимает сигналы от большинства цветных металлов (Ид-ры X-Terra 305: 16, 20, 24, 28, 32, 36, 40, 44). (Ид-ры X-Terra 505: 9, 12, 21, 24, 27, 30, 33, 36, 39, 42, 45, 48).

Отклоняет сигналы от черных металлов и некоторых цветных металлов, например, от алюминиевой фольги и язычков от консервных банок (Ид-ры X-Terra 305: –4, 4, 8, 12). (Ид-ры X-Terra 505: –9, –6, –3, 3, 6, 15, 18)

## **настройка дискриминации 3\***

Принимает сигналы от большинства цветных металлов (Идентификаторы –3, 3, 6, 9, 12, 15, 18, 21, 24, 27, 30, 33, 36, 39, 42, 45, 48).

Отклоняет сигналы от черных металлов и некоторых цветных металлов, например, от алюминиевой фольги и язычков от консервных банок (Идентификаторы X-Terra 505: –9, –6)

# 34 ВЫБОР НАСТРОЙКИ ДИСКРИМИНАЦИИ - X-TERRA 305

В модели X-Terra 305 **KHONKA** Patterns<sup>(D<sub>2</sub>)</sup> служит для переключения между Настройкой 1 и Настройкой 2.

В модели X-Terra 305 имеется кнопка All Metal  $(AM)$ . С ее помощью можно переключаться между выбранной настройкой и ПОИСКОМ ВСАХ МАТАЛЛОВ

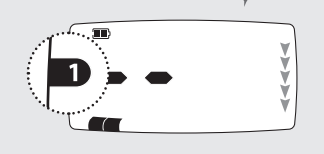

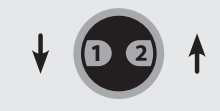

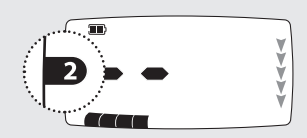

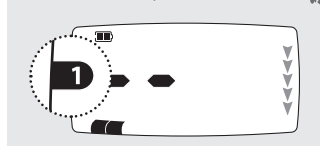

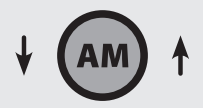

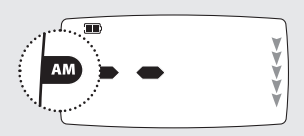

настройку «поиск всех металлов» нельзя изменить

# ВЫБОР НАСТРОЙКИ ДИСКРИМИНАЦИИ - X-TERRA 505 35

В модели X-Terra 505 кнопка **Patterns <sup>8</sup>** CЛУЖИТ ДЛЯ переключения между Настройкой 1, Настройкой 2 и Настройкой 3..

В модели X-Terra 505 имеется кнопка All Metal (АМ). С ее помощью можно переключаться между выбранной настройкой и ПОИСКОМ ВСАХ МАТАЛЛОВ

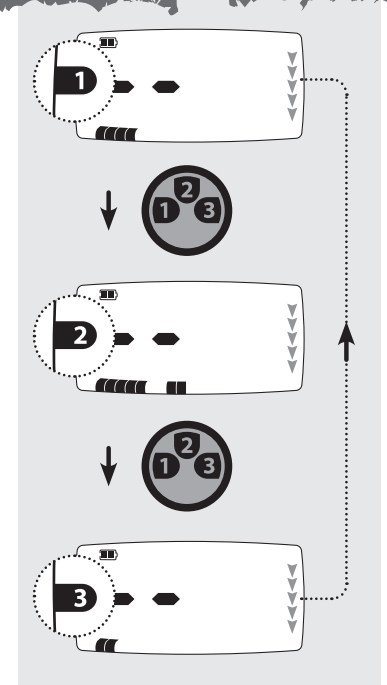

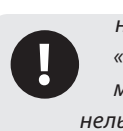

настройку «поиск всех металлов» нельзя изменить.
**36** ТОчНОЕ ОПРЕДЕЛЕНИЕ ПОЛОжЕНИЯ цЕЛИ

В режиме поиска X-Terra использует настройки дискриминации. После того, как вы услышите сигнал, режим точного определения **Pinpoint** поможет Вам определить точное положение цели.

Активация режима точного определения временно отключает дискриминацию и X-Terra переходит в статический режим. Цели, которые обычно дискриминируются, будут подавать сигнал, когда окажутся под катушкой.

В режиме точного обнаружения детектор постоянно подает звуковые сигналы, в отличие от режима поиска. Постоянный отклик указывает на силу сигнала цели, которая находится под катушкой.

Отклик в режиме точного обнаружения меняется по уровню громкости и частоте звука, что помогает определить положение и глубину цели.

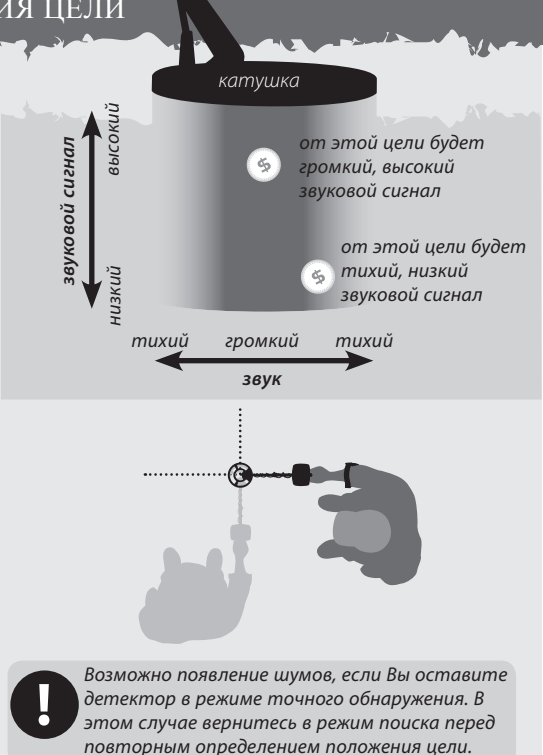

После того, как Вы определили приблизительное положение цели, уберите детектор из этой зоны и нажмите кнопку Pinpoint<sup>3</sup>.

Медленно ведите катушку над местоположением цели. Сегменты шкалы меню на ЖК-экране показывают насколько близка цель к центру катушки. Вы услышите громкий звук только тогда, когда центральное кольцо катушки окажется прямо над целью.

 $\boldsymbol{\eta}$ 

Запомнив отклик детектора, уменьшите взмах каждого успешного прохода, пока не будете уверены в местоположении цели. Запомните это место или если почва мягкая, сделайте отметку подручным средством.

Отойдите в сторону таким образом, чтобы Вы могли провести катушку под прямым углом относительно Вашего первоначального направления. Когда Вы услышите сигнал детектора, Вы точно узнаете, где копать www.mdregion.ru

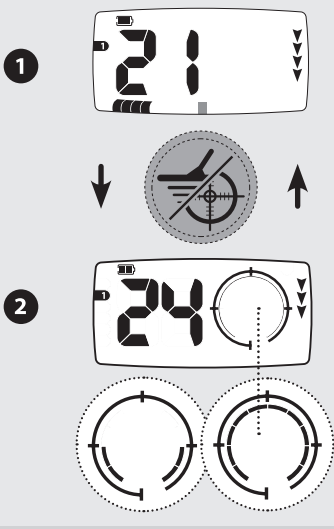

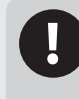

Если Вы испытываете сложности с точным определением цели, нажмите кнопку Pinpoint/Detect. Чтобы вернуться в режим поиска, выйдите из зоны поиска и затем повторите действия 1-4.

# **38** РАСкОПкИ

Совок, ножик или небольшая лопата прекрасно подойдут для раскопок.

После того, как Вы определили место цели, очистите поверхность от щебня и камней и убедитесь в том, что сигнал не пропал. Если сигнал пропал, то цель, вероятно, среди камней и щебня. В этом случае, повторите поиск среди камней и щебня пока не обнаружите цель. Если цель под землей, повторно определите ее точное местоположение.

Во время раскопок Вы должны сохранять участок земли в первозданном виде. С помощью острого инструмента аккуратно копните и поместите землю и траву на лист пластмассы. Таким образом, грунт не рассыплется, и вы сможете закопать яму.

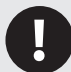

Получите разрешение на поиск в частной собственности.

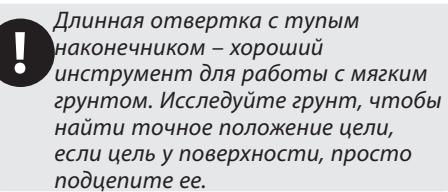

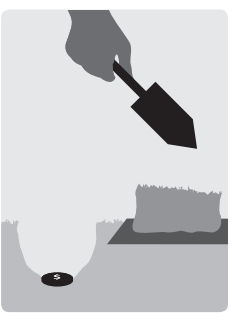

Проверьте, осталась ли цель в яме. Если ее там нет, поставьте детектор на землю так, чтобы катушка лежала ровно, возьмите пригоршню грунта и проведите ее над катушкой. Предварительно снимите кольца, браслеты и часы, чтобы не производить сигнал. Повторяйте эту процедуру, пока не обнаружите цель.

Убедитесь, что не осталось других целей, затем закопайте яму. Весь грунт и траву с пластикового листа необходимо положить в яму, как можно более аккуратно. Слегка наступите на грунт, чтобы примять его.

> Ямы, оставленные после раскопок могут привести к действиям по запрету использования металлодетекторов. Убедитесь, что Вы оставили участок земли в первозданном виде. Постарайтесь забрать весь мусор.

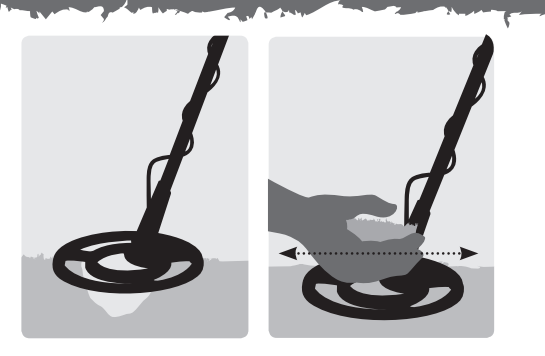

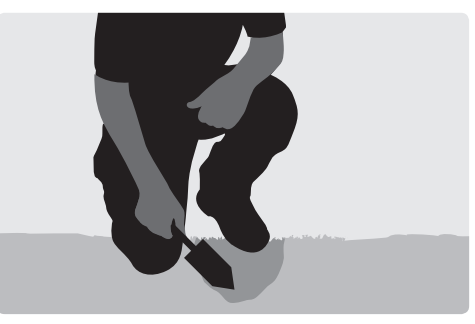

**39**

# 40 ЗНАЧКИ НА ЖК-ЭКРАНЕ

## Цифровой Идентификатор

Сигналы от целей, содержат информацию о содержании железа и проводимости. Они проходят цифровую обработку и результат отображается в виде цифр, которые характеризуют различные типы металлов.

Диапазон чисел цифрового идентификатора Х-Terra 305 от -4 до 44 и X-Terra 505 от -9 до 48. Отрицательные числа представляют черные металлы и положительные числа представляют цветные металлы.

## Числовой Идентификатор

Эти числа имеют другое назначение. Они также используются для регулирования настроек меню (Чувствительность, Отстройка от помех, Пороговый тон, Громкость, Настройка на грунт) и показывают числовой эквивалент выбранного значения.

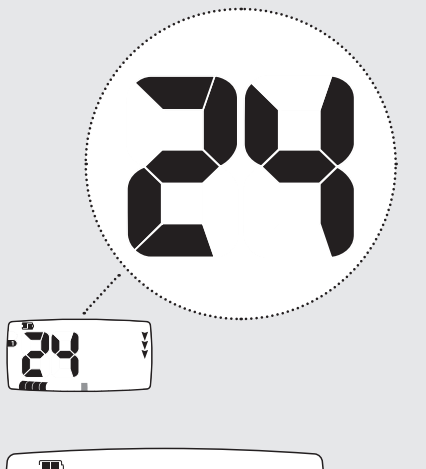

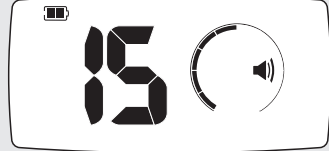

# **Поиск по всем металлам**

Указывает на то, что выбрана настройка поиска по всем металлам (АМ) При данной настройке дискриминация не используется, и принимаются сигналы, как от цветных, так и от черных металлов.

## **Настройки**

Стандартные настройки дискриминации используются для различных параметров поиска. В X-Terra 305 - 2 настройки в X-Terra 505 - 3 настройки ( См. Стандартные настройки дискриминации, с. 30).

## **Индикатор глубины**

Индикатор глубины показывает приблизительную глубину залегания объекта. Чем больше стрелок, тем, вероятно, глубже объект 1 стрелка соответствует приблизительно 0–5 см

- $2 = 5 10$  CM
- $3 = 10 15$  CM
- $4 = 15 20$  CM
- $5 = 20 25$  см

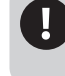

Реальная глубина монет будет определена точнее, чем для железного мусора.

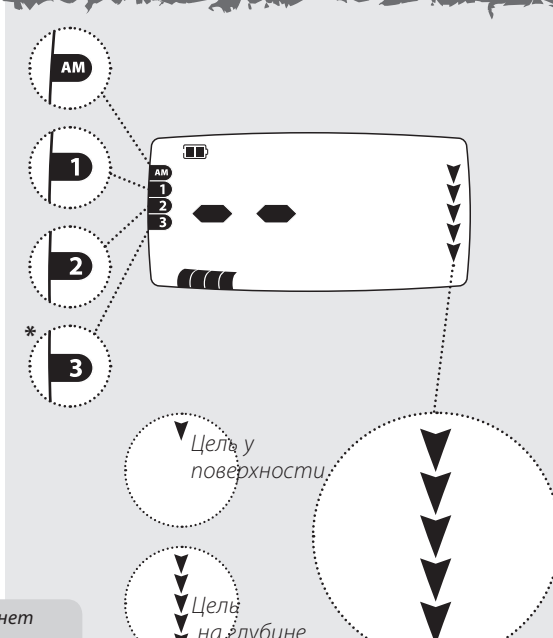

**41**

# **42** ЗНАчкИ НА жк-экРАНЕ

## **Меню**

В X-Terra имеется ряд настроек (Чувствительность, Отстройка от помех, Пороговый тон, Громкость, Настройка на грунт), которые можно регулировать, чтобы настроить его в соответствии с Вашими предпочтениями.

**Примечание**: Вы не можете регулировать Баланс грунта через пункт меню на ЖКэкране.

## **Шкала меню**

Состоит из 10 сегментов и круглой шкалы. Она работает совместно с числовым идентификатором и показывает значение выбранной настройки. В режиме точного определения шкала меню показывает насколько близко катушка от цели.

## **Режим точного определения местонахождения цели**

Указывает, что данный режим активирован.

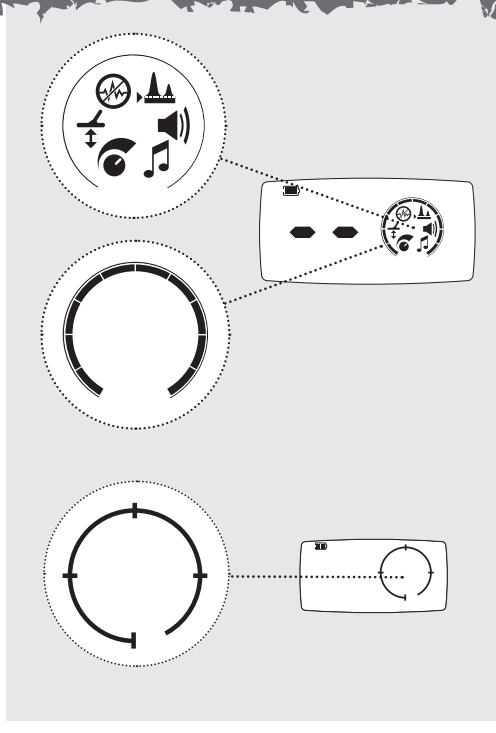

## **43**

## **Батарея**

Показывает уровень заряда в батареях (См. с. 68).

## **Наушники**

Показывает, что наушники подключены и что выбран уровень громкости и пороговый тон для наушников (См. с. 72).

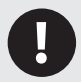

Наушники не входят в комплект (См. Аксессуары, с. 72 )

## **Отклонить идентификацию**

Этот значок появляется при отклонении сегмента дискриминации. Он исчезает, если Вы принимаете сегмент дискриминации (См. с. 60-61)

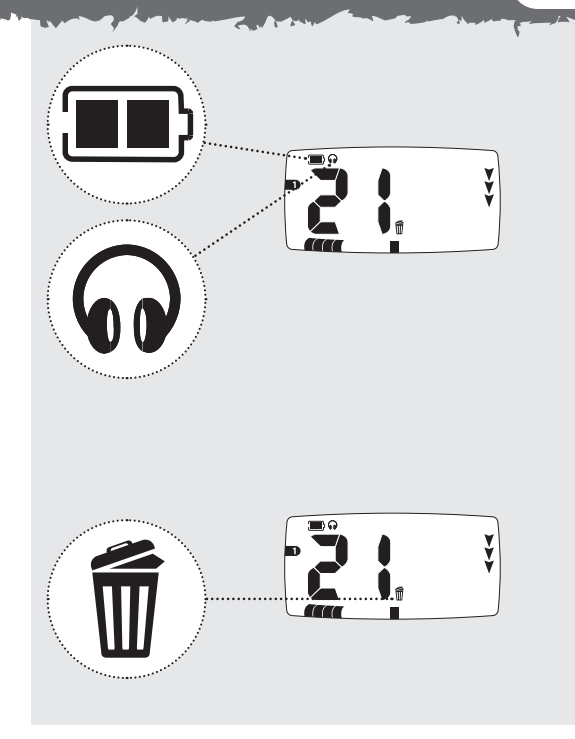

# **44** фуНкцИОНИРОВАНИЕ

Детектор X-Terra функционирует в двух режимах – Поиск и Настройки.

## **Поиск**

Цифровой идентификатор, сегменты дискриминации и глубина автоматически транслируют обнаруженные сигналы. Пока не обнаружена другая цель, на экране отображается цифровой идентификатор последней обнаруженной цели. Если Вы проходите над целью, которая отклоняется, на экране появятся 2 прочерка.

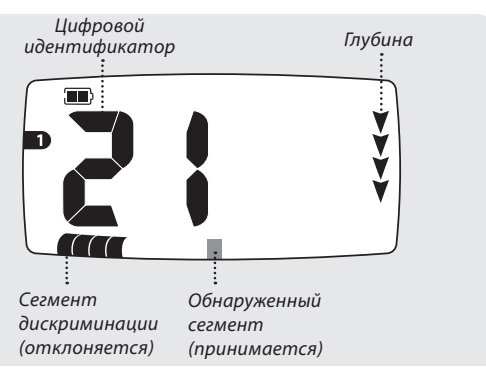

## **Настройки**

В X-Terra имеется ряд настроек, которые необходимо регулировать для обеспечения оптимальной работы детектора в различных условиях. Доступ к этим настройкам осуществляется через меню. Вы не можете регулировать Баланс грунта через пункт меню на ЖК-экране.

- Чтобы получить доступ к настройкам нажмите кнопку **Menu** . Нажмите ее несколько раз, чтобы просматривать меню настроек.
- После выхода из меню с помощью кнопки, **Pinpoint/Detect** , последний обнаруженный идентификатор исчезнет, а значки глубины будут последовательно мигать до обнаружения новой цели.

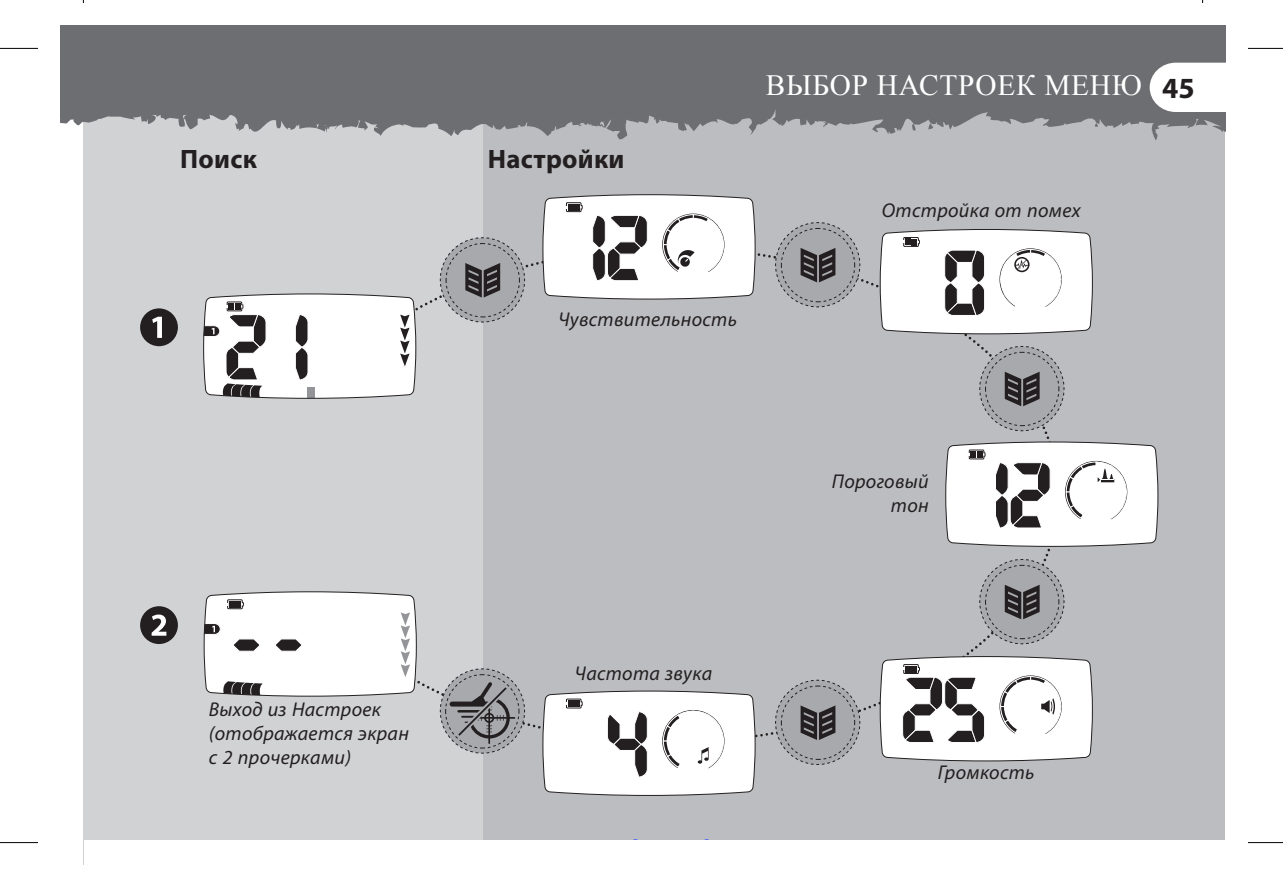

## 46 ЧУВСТВИТЕЛЬНОСТЬ

X-Terra - высокочувствительные детекторы с широким диапазоном регулирования чувствительности. Важно установить правильный уровень чувствительности для Ваших условий поиска.

Чувствительность - уровень отклика детектора к цели и к окружающей среде. При обнаружении настоящих целей слышен отчетливый сигнал. При помехах или ложных целях слышны хлопки и потрескивание.

Очень маленькие железные цели могут быть обнаружены, когда чувствительность установлена на максимальное значение. Но, в таком случае, на детектор также будет воздействовать минерализация определенных типов почвы и сигналы от разных электрических приборов.

На разных участках, возможно, придется поэкспериментировать с чувствительностью. Новичкам рекомендуется установить низкую чувствительность и постепенно ее увеличивать.

Уменьшение чувствительности может стабилизировать детектор, сокращая ложные сигналы и шумы и помогая в дифференциации сигналов, вызванных минерализацией почвы и металлическими целями.

Для оптимальной работы детектора выберите самый высокий уровень чувствительности, при котором он работает стабильно. Для этого держите детектор статично и повышайте уровень Чувствительности, пока детектор не станет «нестабильным», а затем уменьшите уровень, пока он снова не станет «стабильным».

Для поиска на пляже установите чувствительность ниже 10 (5 для 305). В сильно замусоренных областях, таких как современных парках, поиска установите чувствительность ниже 6 (3 для 305), особенно если Вы ишете монеты на земле

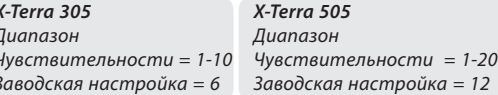

# НАСТРОйкА чуВСТВИТЕЛьНОСТИ **47**

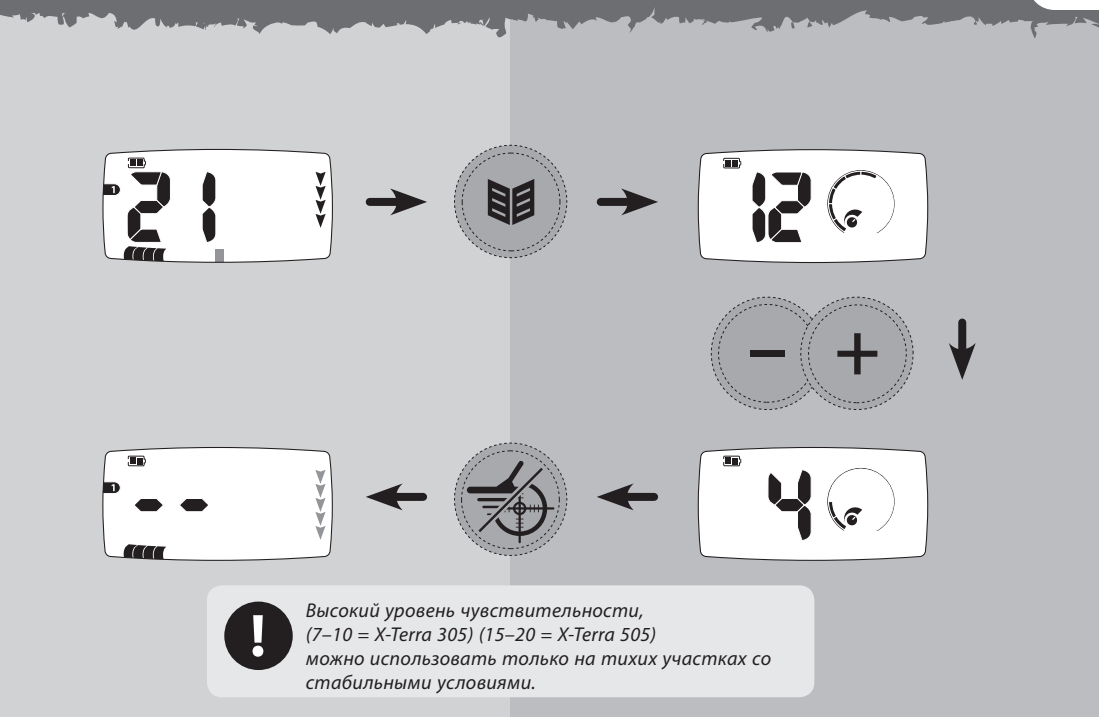

# **48** ОТСТРОйкА ОТ ПОМЕх

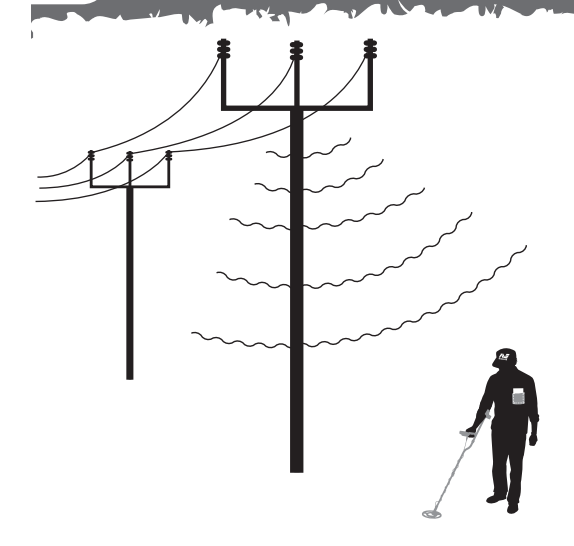

**X-Terra 305** Отстройка от помех = –1, 0, 1 Заводская настройка = 0 **X-Terra 505**  Отстройка от помех =  $-2, -1, 0, 1, 2$ Заводская настройка = 0 Детектор может подавать много ложных сигналов или шумов при близкой линии электропередач, электронных приборов или работающего рядом детектора. Эти помехи выражаются в потрескивании и хлопках.

С помощью Отстройки от помех Вы можете изменять канал отстройки от помех и таким образом уменьшить количество помех. В модели 305 доступны 3 канала (-1, 0, 1), они также показаны на шкале меню. В модели 305 доступны 5 каналов (-2, -1, 0, 1, 2)

При выборе канала держите катушку в режиме поиска в горизонтальном положении, поскольку помехи, которые детектор принимает в вертикальном положении, могут отличаться тех, которые он принимает в горизонтальном положении.

Когда Вы меняете каналы, держите катушку на весу и подальше от больших целей.

# ВЫБОР КАНАЛА ОТСТРОЙКИ ОТ ПОМЕХ (49  $\overline{\mathbf{m}}$ После выбора канала сегменты шкалы меню будут  $\mathbf{m}$  $\mathbf{m}$ мигать и вы услышите сигнал 777 При изменении канала отстройки от помех потерь в чувствительности или глубине поиска не происходит.

# **50** ПОРОгОВЫй ТОН

Пороговый тон это постоянный фоновый звук детектора, который помогает различать желательные и нежелательные цели.

При обнаружении цели, которая отклоняется, пороговый тон исчезает (звук пропадает), и это указывает на то, что она находится под катушкой.

## **Пороговый тон Динамика/Наушников**

Вы можете сохранять индивидуальные настройки порогового тона для динамика и наушников и автоматически переключаться между ними при подсоединении наушников в X-Terra 305 и 505 (См. Аксессуары, с. 72).

Когда Вы отключаете наушники, автоматически активируются настройки порогового тона динамика. При подключении наушников на экране меню появляется соответствующий значок, и автоматически активируются настройки порогового тона наушников.

Установите желаемый уровень громкости Порогового тона. Важно отметить, что небольшие объекты на поверхности, а также большие объекты на глубине производят очень небольшие изменения порогового тона. Поэтому важно установить правильную громкость Порогового тона, чтобы не пропустить эти цели. При установке громкости порогового тона поэкспериментируйте с известными целями.

#### **X-Terra 305**

Диапазон Порогового тона = –5-25 Заводская настройка динамиков = 12 Заводская настройка наушников = 10

## **X-Terra 505**

Диапазон Порогового тона = –5-25 Заводская настройка динамиков = 12 Заводская настройка наушников = 10

# НАСТРОЙКА ПОРОГОВОГО ТОНА 51

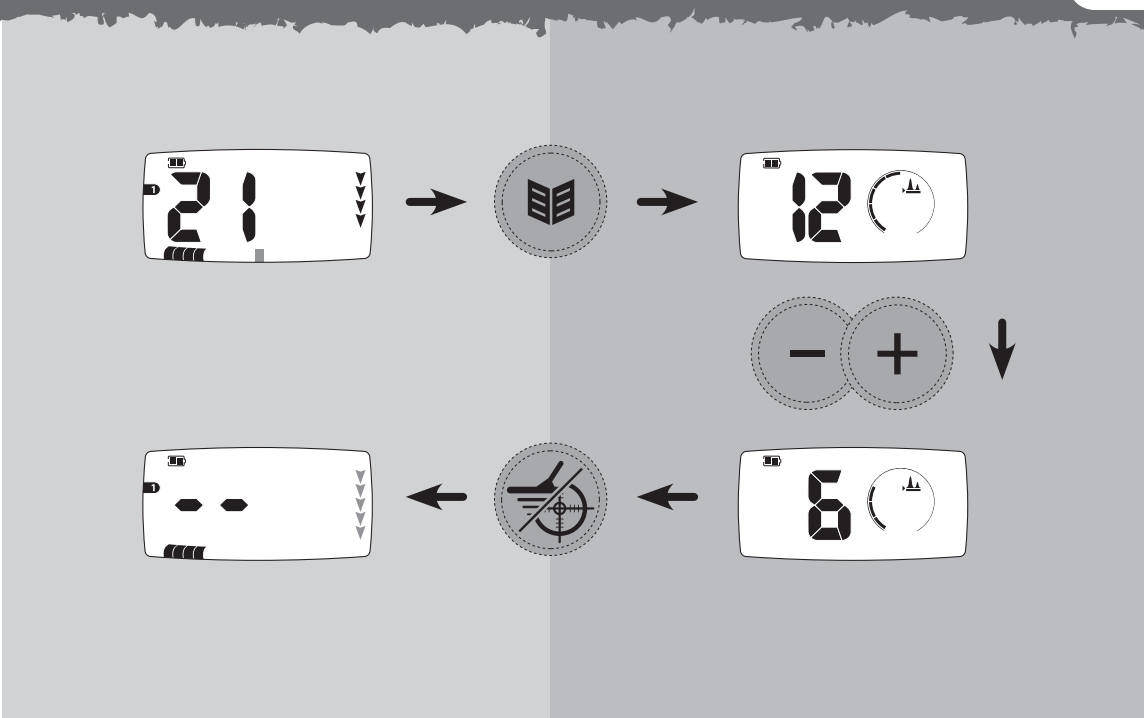

# **52** гРОМкОСТь

Громкость – это уровень звука, который издает детектор при обнаружении цели. Регулятор громкости ограничивает потенциально громкий сигнал.

В X-Terra используется пропорциональная громкость сигнала. Звук от отдаленной цели сначала очень тихий. По мере приближения к цели он быстро усиливается и достигает максимально установленного уровня.

Звук в режиме точного распознавания или при настройке на грунт отличается по громкости и частоте звука, в зависимости от силы сигнала (от цели или минерализации грунта). Диапазон громкости пропорционален установленному максимальному уровню громкости

Вы можете сохранять индивидуальные настройки громкости для динамиков и наушников и автоматически переключаться между ними при подсоединении наушников (См. Аксессуары, с. 72).

Установите громкость динамика без наушников. Подключите наушники и установите их громкость. Используйте упражнение (См. с. 22) с различными целями, чтобы проверить настройку громкости динамиков и наушников.

При низком заряде батареи детектора (отображается значок низкого заряда) громкость динамика будет уменьшена. Это экономит заряд батареи и увеличивает продолжительность поиска. Вы можете отменить эту функцию и увеличить громкость, но при этом детектор выключится раньше.

#### **X-Terra 305**

Диапазон громкости = 0–10 Заводская настройка динамиков = 8 Заводская настройка наушников = 5

#### **X-Terra 505**  Диапазон громкости = 0–30 Заводская настройка динамиков = 25 Заводская настройка наушников = 20

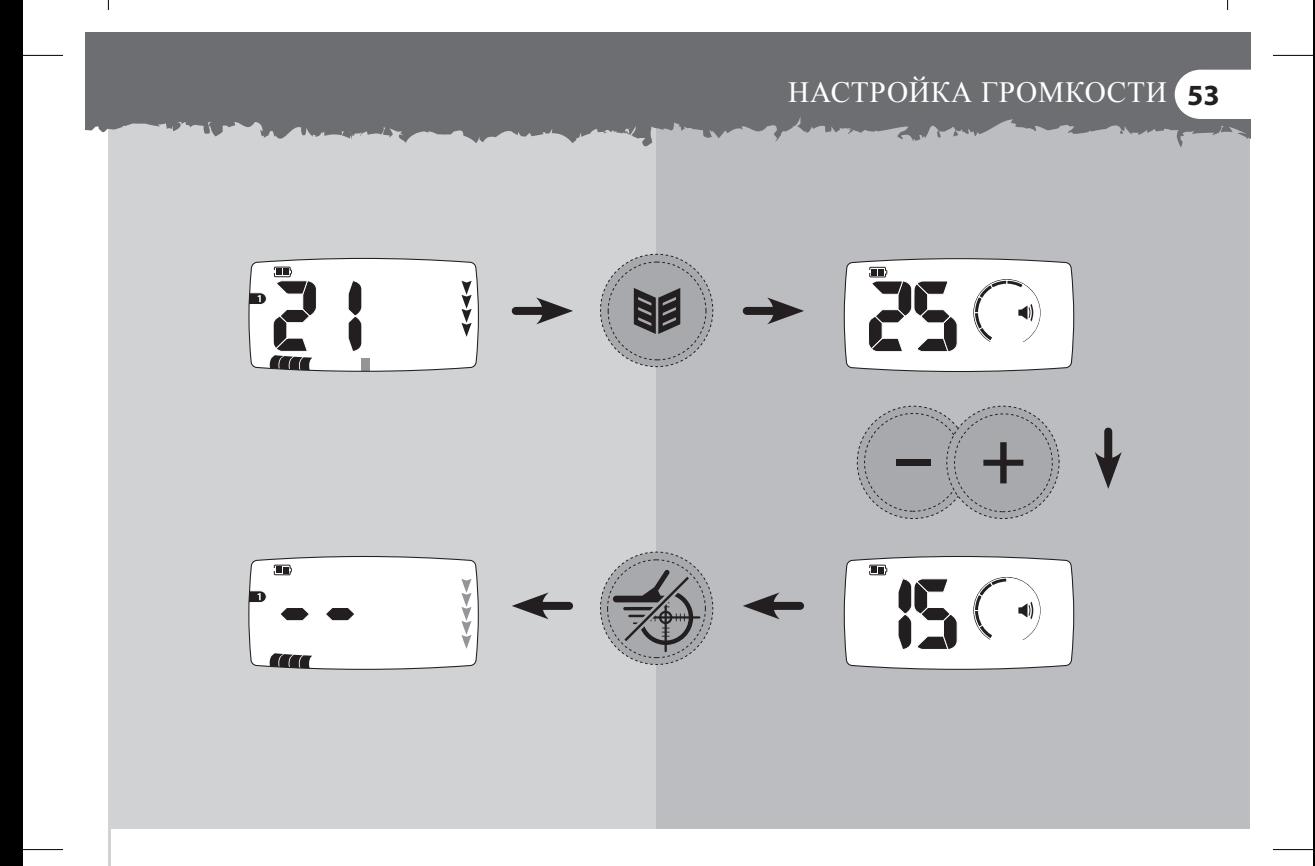

# **54** чАСТОТА ЗВукА

В меню Частота звука Вы можете выбирать разное количество частот для определения целей. Вы можете выбирать до 4 разных частот для модели X-Terra 305 и 5 для X-Terra 505.

**ALCOHOL:** 

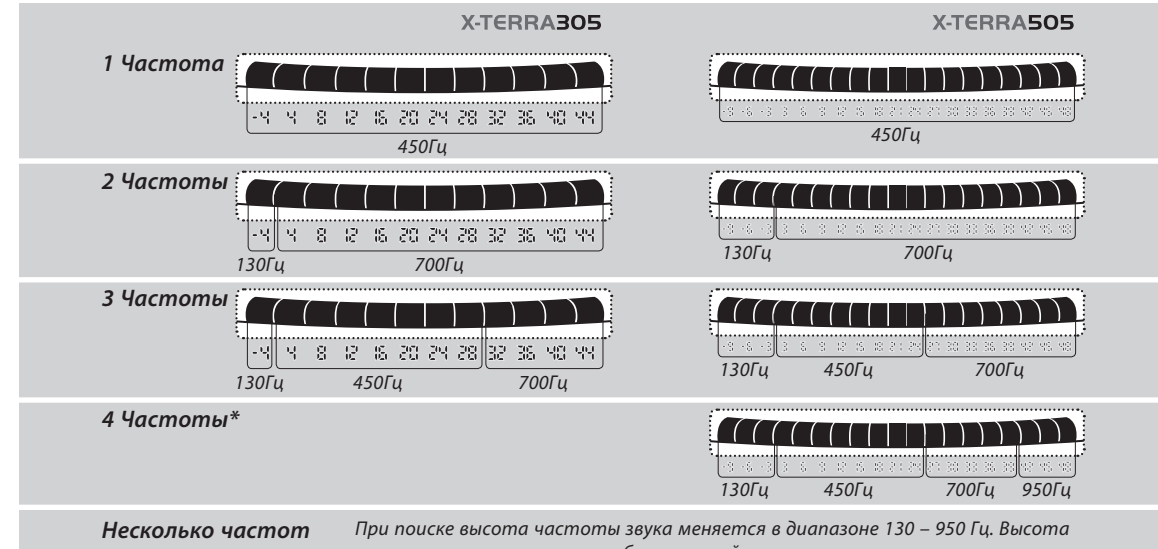

частоты звука зависит от обнаруженной цели.

# НАСТРОЙКА ЧАСТОТЫ ЗВУКА 55  $\overline{\mathbf{m}}$ 30D 胆  $\overline{\mathbf{m}}$  $\overline{\mathbb{H}}$ 777

# **56** НАСТРОйкА НА гРуНТ

В модели Х-Теrrа 305 и 505 вы можете регулировать баланс почвы, что позволяет избежать ложных сигналов при поиске.

Если детектор неправильно отрегулирован, это может привести к появлению ложных сигналов из-за минерализации почвы. Ложные цели будут отображаться как –9 в Х-Теrrа 505 и –4 в Х-Теrrа 305 в режиме поиска всех металлов или как два прочерка в режимах стандартной дискриминации. Это приводит к тому, что настоящие цели будут отображаться очень недолго, с коротким звуковым сигналом.<br>В Настройка баланса грунта может не

#### **X-Terra 305**

Диапазон настройки на грунт = 0–20 Заводская настройка = 6

**X-Terra 505** Диапазон настройки на грунт = 0–50 Заводская настройка = 15

При правильной настройке на грунт количество ложных сигналов уменьшается, а настоящие цели отображаются корректно, с нормальным звуком

Настройки на грунт устанавливаются как для режима поиска, так и для режима точного обнаружения.

Если Вы испытываете сложности с настройкой на грунт, попробуйте уменьшить Чувствительность (См. с. 46)

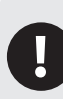

привести к значительному улучшению при поиске на пляже. Для лучших результатов попробуйте изменить Чувствительность и другие параметры.

**57**

При высокой минерализации почвы появляется большое количество ложных сигналов, что отвлекает от настоящих целей.

> Минерализация почвы и «горячие камни» могут быть определены как -9 в режиме поиск всех металлов. Вероятность этого увеличивается при высокой Чувствительности детектора и неправильной настройке на грунт.

6

# **58** кАк ОТРЕгуЛИРОВАТь БАЛАНС гРуНТА

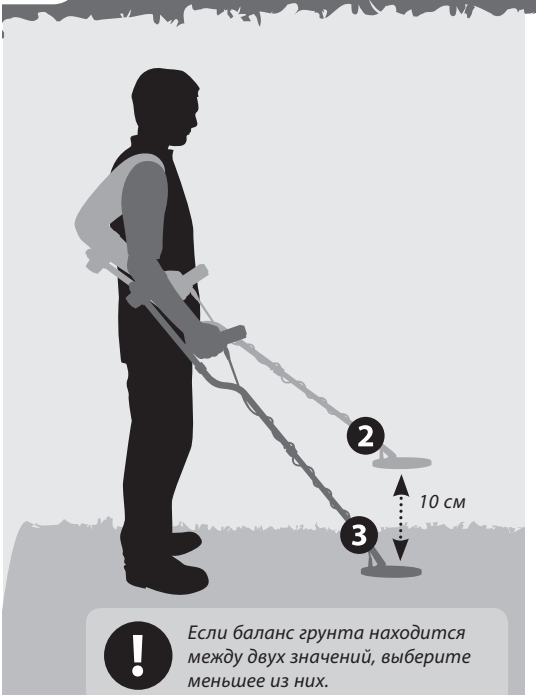

 В режиме поиска всех металлов выберите участок, на котором нет целей.

 Держите катушку параллельно над землей на расстоянии 10 см. Нажмите кнопку **Ground Balance (†)**. Если Вы держите катушку неподвижно, то услышите непрерывное гудение.

 Непрерывно поднимайте и опускайте катушку и слушайте звуковой сигнал. Постарайтесь опустить катушку как можно ближе к земле, но не касайтесь ее.

 Настройте баланс грунта с помощью кнопок «+» и «-», выберите самую тихую настройку при изменении частоты звука.

 При низком звуковом сигнале используйте кнопку «+», при высоком - кнопку «-». Выбранная настройка отобразится на шкале меню и на числовом идентификаторе.

www.mdregion.ru

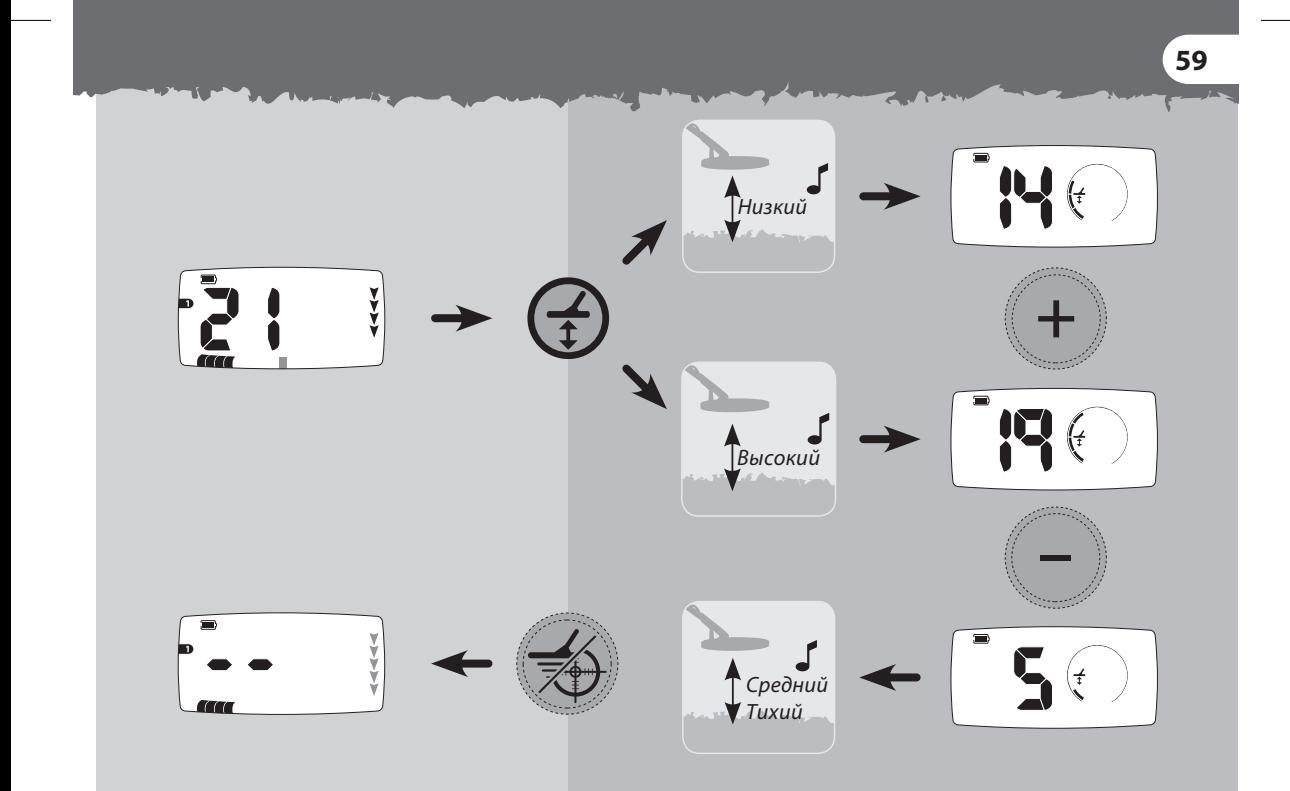

 $\overline{\phantom{a}}$ 

# 60 ИЗМЕНЕНИЕ НАСТРОЕК ДИСКРИМИНАЦИИ – МЕТОД 1

Вы можете изменять стандартные настройки дискриминации и создавать собственные настройки.

## Метод 1 - отклонить цифровой идентификатор определенной цели с помощью реальной цели

В режиме поиска сегмент дискриминации будет мигать на шкале дискриминации, а на экране будет отображаться цифровой идентификатор.

Нажмите кнопку Accept/Reject (x), чтобы отклонить цифровой идентификатор этой цели

На шкале дискриминации появится значок ти сегмент, а номер цифрового идентификатора цели исчезнет.

При повторном поиске цифровой идентификатор должен отклоняется без звукового отклика.

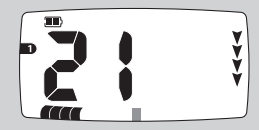

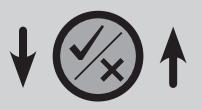

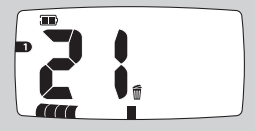

# ИЗМЕНЕНИЕ НАСТРОЕК ДИСКРИМИНАЦИИ – МЕТОД 2 61

## Метод 2 - отклонить цифровой идентификатор определенной цели с помощью кнопок «+» и «-»

В режиме поиска используйте кнопки «+» и «-» для просмотра того идентификатора, который Вы хотите изменить. Идентификатор выбранной цели будет отображаться на экране, а соответствующий сегмент будет мигать.

Нажмите кнопку **Accept/Reject (XX)**, чтобы принять или отклонить этот идентификатор. На экране появится (станет темным) значок  $\widehat{m}$  и тот сегмент, который будет отклонен. Значок и сегмент исчезнут, если цель принимается детектором.

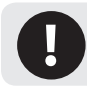

Настройку поиск всех металлов нельзя изменять.

Кнопка **Accept/Reject** переключает прием/отклонение иелей

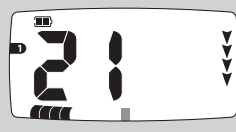

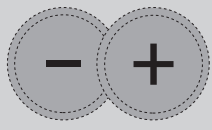

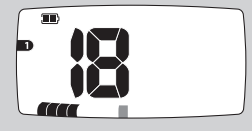

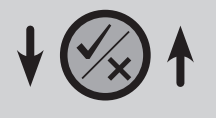

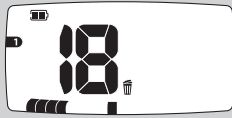

## **62** уДАЛЕНИЕ НАСТРОЕк ДИСкРИМИНАцИИ

Ваши настройки дискриминации сохраняются при выключении детектора. Чтобы удалить собственные настройки и вернуться к стандартным настройкам дискриминации:

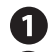

Выключите детектор.

Нажмите и удерживайте кнопку Pattern<sup>®</sup>, включите детектор, нажав на кнопку Power<sup>(U)</sup>

Во время мелодии при запуске, отпустите кнопку Pattern<sup>(09</sup>9).

После мелодии при запуске на 3 секунды появится сообщение об удалении Ваших настроек **(PE)** и возврате к стандартным настройкам дискриминации.

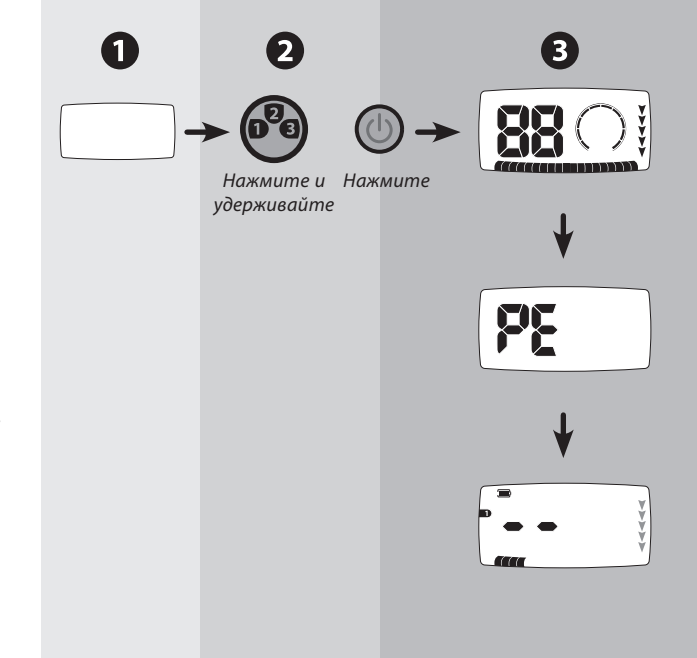

# ЗАВОДСкИЕ НАСТРОйкИ **63**

Настройки Чувствительности, Настройки на грунт, Отстройки от помех, Порогового тона и Частоты звука сохраняются при выключении детектора. Чтобы вернуться к стандартным настройкам:

Выключите детектор.

Нажмите и удерживайте кнопку **Menu** (1), включите детектор, нажав на кнопку **Power** .

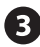

Во время мелодии при запуске, **отпустите кнопку Menu (№)** 

После мелодии при запуске на 3 секунды появится сообщение о возврате к заводским настройкам Чувствительности, Настройки на грунт, Отстройки от помех, Порогового тона и Частоты звука **(FP).**

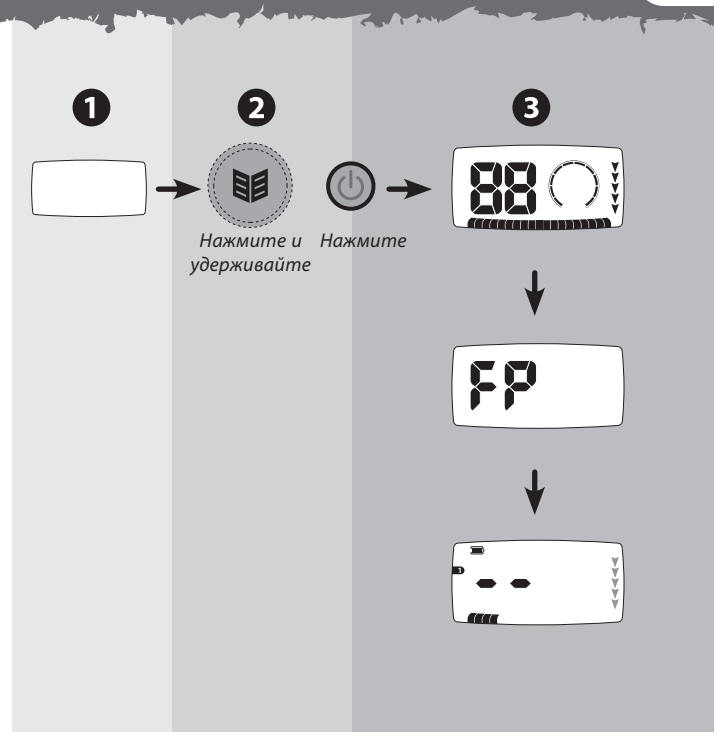

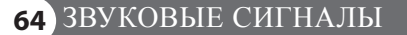

#### **Мелодия при запуске**

Когда детектор включается, звучит короткая мелодия (3 ноты)

#### **Ввод подтвержден**

Вы слышите короткий сигнал при каждом правильном нажатии кнопки

#### **Ввод не подтвержден**

Вы слышите два коротких низких сигнала, если Вы неправильно нажали на кнопку.

## **Удаление настроек дискриминации / Возврат к заводским настройкам**

После включения данных настройкек звучит мелодия (6 нот)

#### **Ошибка**

При ошибке детектора прозвучит мелодия (6 нот) (См. Сообщения об ошибках, с. 66).

## **Перегрузка**

Если Вы ведете катушку вдоль большого количества целей, расположенных у поверхности, то Вы услышите непрерывное жужжание. Это означает, что сигнал от целей слишком сильный для его обработки.

## **Сигнал низкого заряда батареи**

При низком заряде Вы будете каждую минуту слышать короткую мелодию с нисходящим тоном.

#### **Выключение из-за низкого заряда**

Долгая мелодия с нисходящим тоном, которая сообщает о выключении детектора.

#### **Отклик от цели**

Вы услышите этот звук при обнаружение цели, которая не отклоняется. Обычно цели с высокой проводимостью (например, большая серебряная монета) производят высокий звуковой сигнал. При обнаружении цели с содержанием железа Вы слышите низкий звуковой сигнал.

## **Отклик в режиме точного определения цели**

В режиме точного определения Вы слышите звук, частота и громкость которого возрастает по мере приближения катушки к цели.

#### **Помехи**

Произвольный звук с переменной амплитудой указывает на наличие внешних помех. Необходимо отрегулировать Чувствительность или Отстройку от помех.

#### **Ложные сигналы**

Прерывистый однократный сигнал. Два прочерка на экране указывают на наличие цели, которая была отклонена.

**65**

# 66 СООБЩЕНИЯ ОБ ОШИБКАХ

Катушка не подключена Катушка была отключена от детектора

## Ошибка катушки

Не установлено соединения между катушкой и блоком управления.

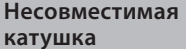

Соединение катушки с блоком управления установлено, но блок управления не может ее опознать.

#### Перегрузка

Слишком сильный сигнал для обработки. Данное сообщение не исчезнет пока перегрузка не прекратится.

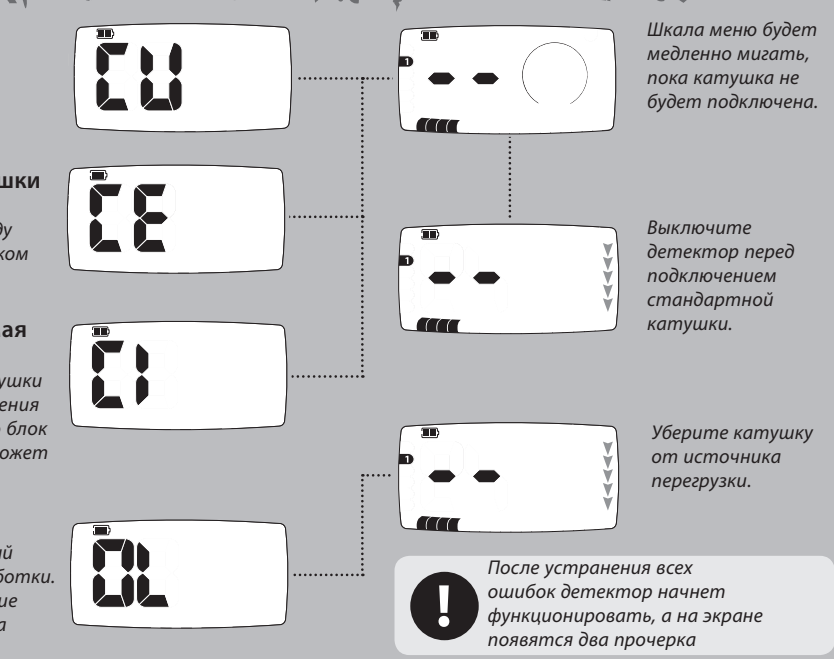

# ИДЕНТИфИкАцИЯ кАТушкИ **67**

Детекторы серии X-Terra могут функционировать на различных частотах передачи с катушками, совместимыми с технологией VFLEX; **Низкой** (3 кГц)\*, **Стандартной** (7,5 кГц) и **Высокой** (18,75).

#### **Чтобы просмотреть тип катушки:**

- Нажмите кнопку **Menu/Select** (14) для входа в режим настройки.
- Нажмите и удерживайте кнопку **Accept/ Reject**  $(\mathbb{X})$  для просмотра типа катушки.
- Отпустите кнопку **Accept/Reject** (X) чтобы вернуться в режим настройки
- Нажмите кнопу **Pinpoint/Detect** продолжения поиска.

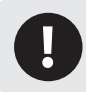

Детекторы серии X-Terra работают с двумя типами катушек: Концентрическими (с) и Double D (d)

Концентрическая Стандартная частота

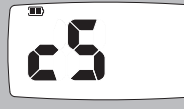

Концентрическая Низкая частота

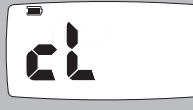

Концентрическая Высокая частота

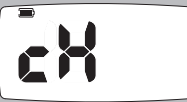

Double D Стандартная частота

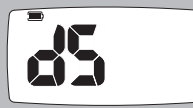

Double D Низкая частота

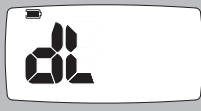

Double D Высокая частота

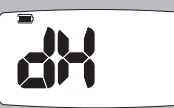

# **68** РАБОТА БАТАРЕй

Вы можете использовать различные типы ААбатарей для детектора X-Terra :

 Щелочные (Alkaline)- 1,5 В Солевые (Carbon) – 1,5 В Литиевые (Li) (не перезаряжаемые) – 1,5 В аккумуляторы NiMH – 1,2 В аккумуляторы NiCad – 1,2 В

На диаграмме справа представлен график продолжительности работы двух типов батарей. Продолжительность работы батарей зависит от того, как Вы используете детектор.

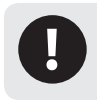

Общее напряжение аккумуляторов Li-Ion составляет более 8 В, поэтому их нельзя использовать для детекторов X-Terra

При низком заряде батареи громкость динамика уменьшается для экономии заряда батареи и увеличения продолжительности поиска. Если Вы используете, наушники громкость не уменьшается.

**Перенапряжение** Если вольтаж батарей превышает 8 В, значок батареи будет мигать, а детектор выключится.

**Полный заряд** 2 черных сегмента в контуре батареи.

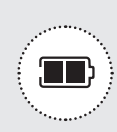

**Половина заряда** 1 черный сегмент в контуре батареи.

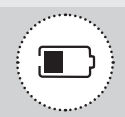

#### **Низкий заряд**

Значок батареи начнет мигать, Вы будете слышать короткую мелодию каждую минуту, потом детектор выключится.

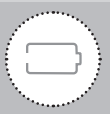

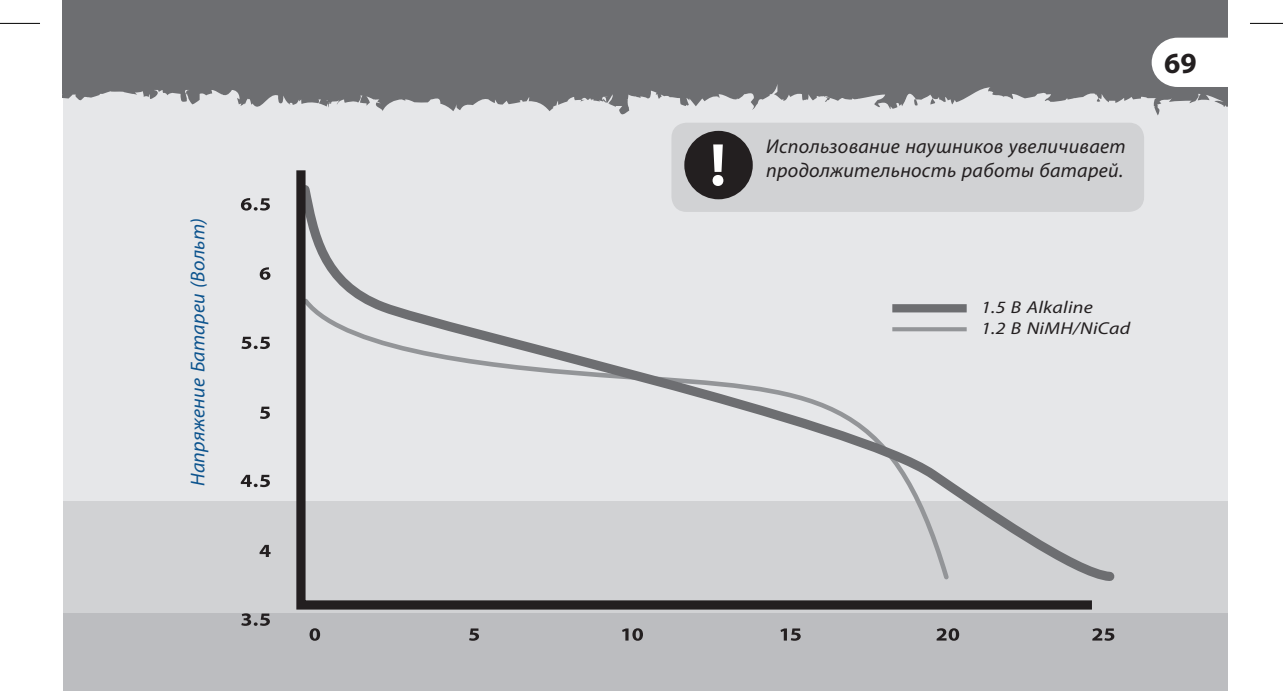

Приблизительное время работы (часов)

www.mdregion.ru

## **70** ухОД ЗА ДЕТЕкТОРОМ X-TERRA

Детектор X-Terra является высококачественным электронным инструментом, прекрасно сконструированным и упакованным в прочный корпус. Надлежащий уход за ним отвечает здравому смыслу.

 Температура хранения детектора X-Terra от -20˚C до +65˚C, его рабочая температура от 0˚C до 45˚C. Не оставляйте детектор в экстремальных температурных условиях дольше, чем это необходимо. Избегайте оставлять его в закрытом багажнике или в автомобиле на солнцепеке. Убирайте детектор в чехол если не планируете его использовать.

 Катушку можно опускать в воду (до 0,5 м), однако блок питания не является водонепроницаемым. Хотя блок питания является влагостойким, рекомендуется предохранять его в условиях высокой влажности. Вы можете использовать защитный чехол для блока питания. (См. Аксессуары, с. 72)

- Не допускайте контакта детектора с бензином или другими жидкостями на основе нефти.
- Следите за тем, чтобы детектор был сухим и чистым, старайтесь, чтобы песок и мелкие частицы не попадали в штанги и крепежные элементы (например, гнездо нижней штанги, поворотные замки). Не используйте растворителей для очистки детектора. Используйте тряпку с мягким моющим средством на мыльной основе.

**71**

 Ненадлежащий уход за экраном может привести к появлению царапин или повреждению экрана. Вы можете использовать защитный чехол для блока питания. (См. Аксессуары, с. 73)

 Следите за состоянием кабеля катушки, чтобы он не был чрезмерно натянут (особенно в месте соединения с катушкой).

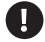

 Всегда выключайте детектор, перед тем как поменять катушку.

 Катушки от других моделей детекторов Minelab не будут работать с моделями серии X-Terra (См. Аксессуары, с. 73). Только катушки, которые поддерживают технологию VFLEX, будут корректно работать с детекторами серии X-Terra.

 Старые, разряженные или бракованные батареи могут стать причиной множества проблем с детектором из-за утечки электролита. Вынимайте батареи, если Вы долгое время не собираетесь использовать детектор (например, дольше одной недели). Используйте только качественные батареи и заменяйте их после появления сигнала о низком заряде.

 Не используйте аккумуляторы Li-Ion, поскольку у них слишком высокое напряжение. Вы можете использовать не перезаряжаемые литиевые батареи.
## **72** АкСЕССуАРЫ

Использование наушников имеет много преимуществ. Они позволяют работать в шумных местах и при сильном ветре. Также позволяют лучше слышать сигнала от целей и увеличивают продолжительность работы батареи. Работая в наушниках, Вы практически не тревожите находящихся рядом с Вами людей.

Вы можете сохранять индивидуальные настройки громкости для динамиков и наушников и автоматически переключаться между ними при подсоединении наушников. (См. Громкость, с. 52)

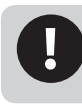

Не устанавливайте громкость наушников на максимальный уровень, поскольку это увеличивает риск повреждения слуха.

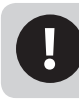

Если Вы не пользуетесь наушниками, закрывайте гнездо резиновым вкладышем, чтобы предотвратить попадание влаги и грязи в блок управления.

#### **Подсоединение наушников**

 Всегда используйте наушники с штекером 6,35 мм.

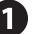

 Откройте резиновый вкладыш для наушников, который находится с левой стороны блока управления.

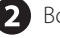

- Вставьте штекер наушников в гнездо.
- Когда Вы включите детектор, то на экране отобразится значок наушников

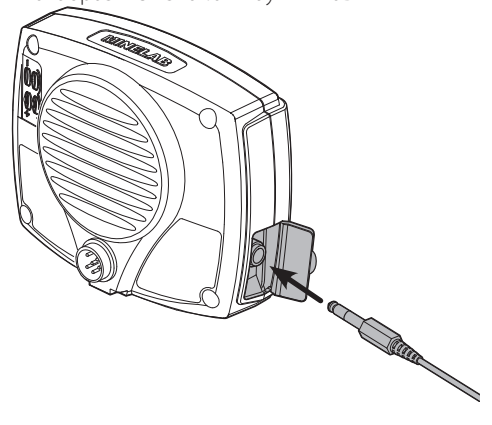

#### **Защитное покрытие катушки**

Поставляется с детектором. После ее износа от ведения катушки по земле, Вы можете приобрести новое защитное покрытие.

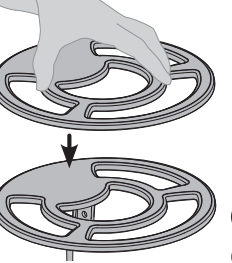

### **Защитный чехол**

Защищает блок управления от условий окружающей среды, таких, как дождь или грязь.

#### **Короткая штанга**

Вы можете приобрести короткую штангу, чтобы уменьшить длину детектора.

Существуют различные типы дополнительных катушек (Концентрические и Double D), которые отличаются по размеру и частоте. Они подходят для различных типов грунта и отдельных целей.

#### **Чтобы присоединить дополнительную катушку**:

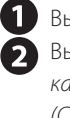

Выключите детектор (кнопка **Power** <sup>()</sup> Выполните действия по Креплению кабеля катушки (См. с. 13) и Сборке катушки (См. с. 8) в обратном порядке, чтобы отсоединить катушку.

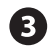

ww.marchive.com

 Выполните эти действия в прямом порядке чтобы присоединить другую катушку. Включите детектор (кнопка **Power** ).

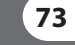

## **74** ТЕхНИчЕСкИЕ хАРАкТЕРИСТИкИ ДЕТЕкТОРОВ X-TERRA

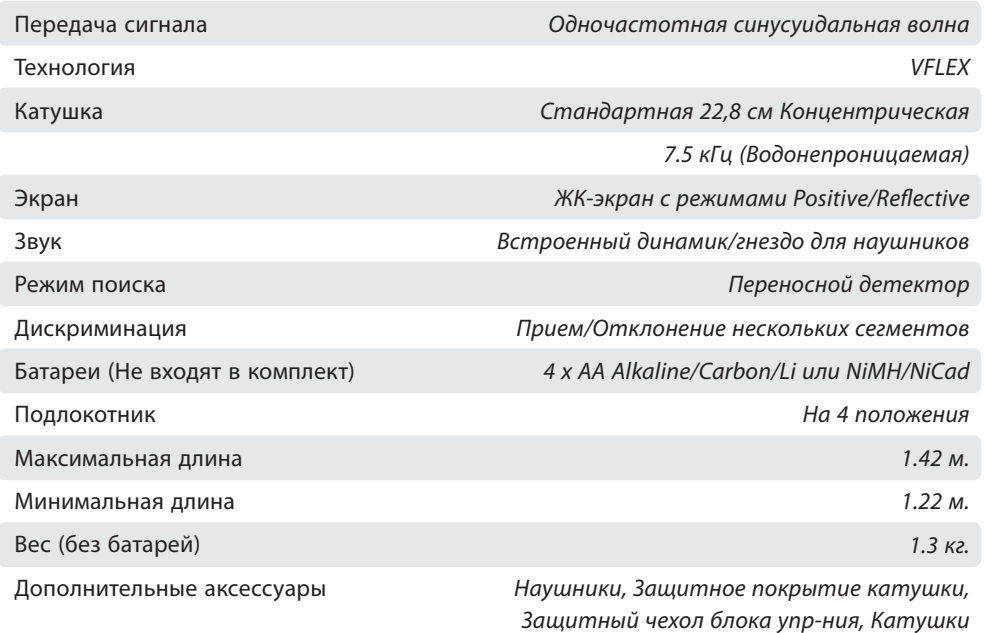

**Компания Minelab оставляет за собой право без предупреждения вносить изменение для усовершенствования данного продукта.**

## **75** ПАРАМЕТРЫ ДЕТЕкТОРОВ X-TERRA

 $\overline{1}$ 

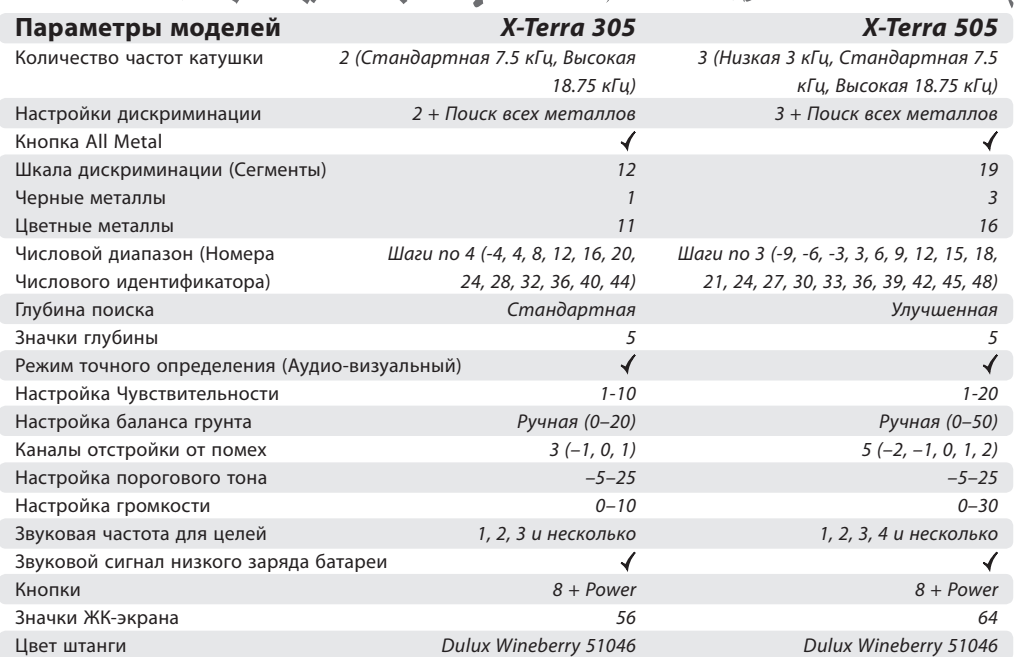

# **76** гАРАНТИйНЫй ТАЛОН

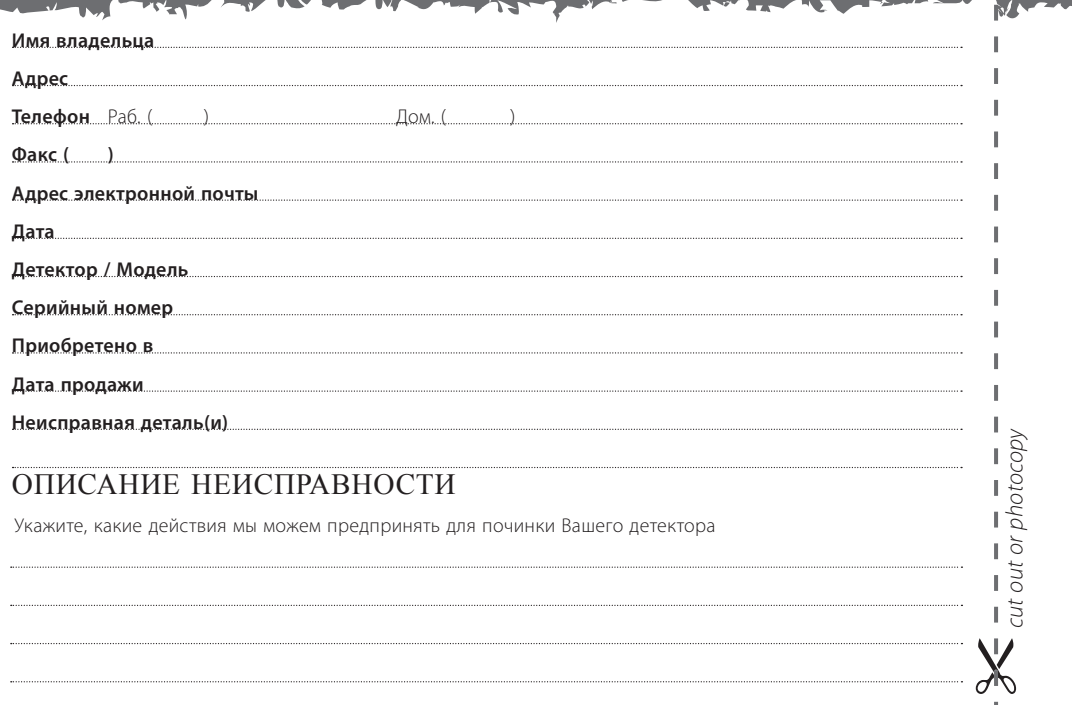

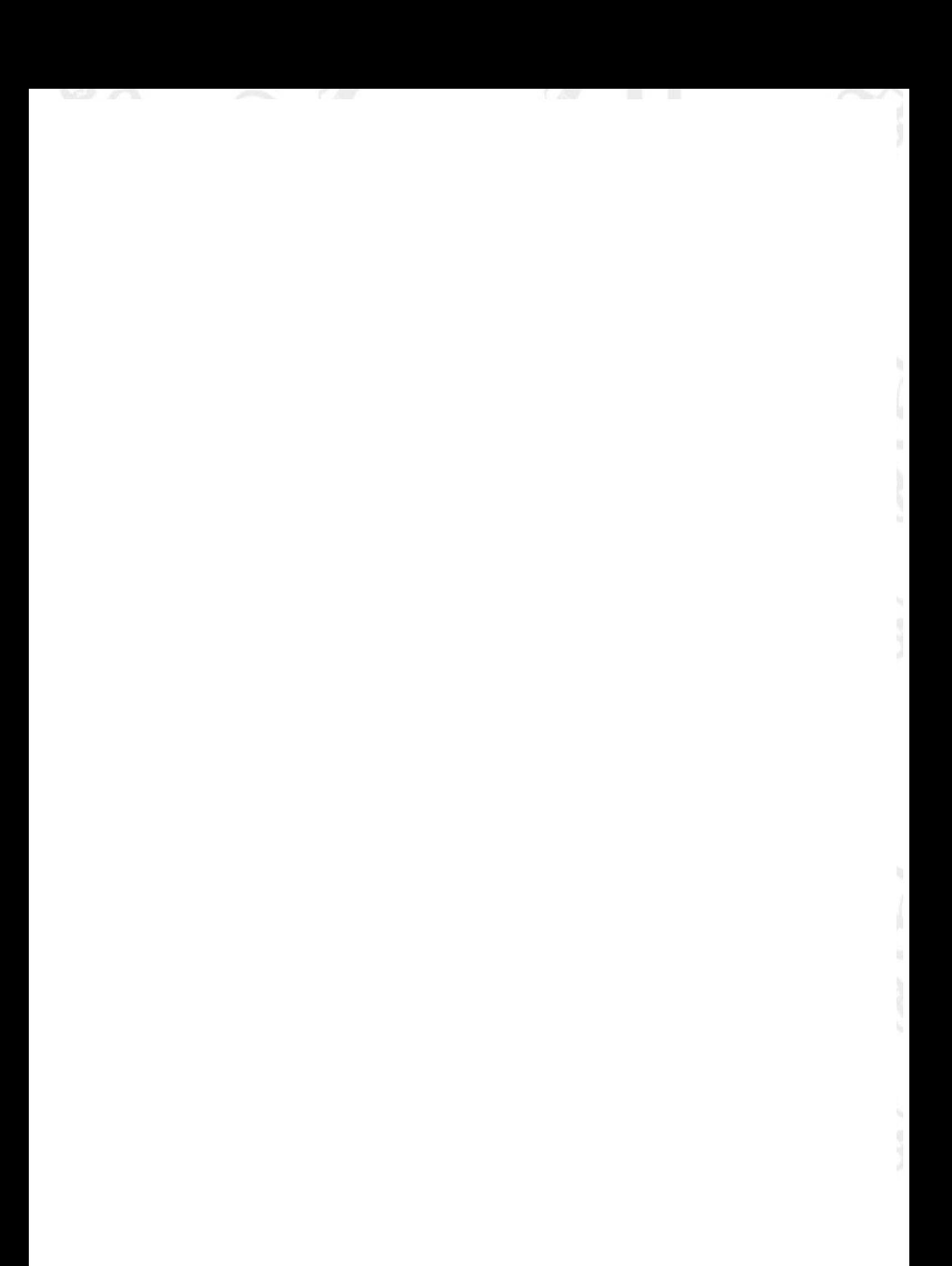

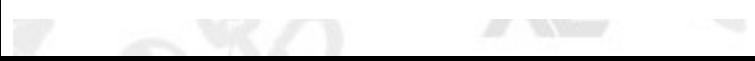

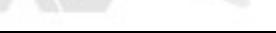

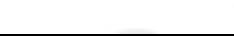

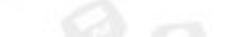

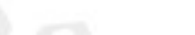

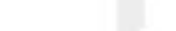

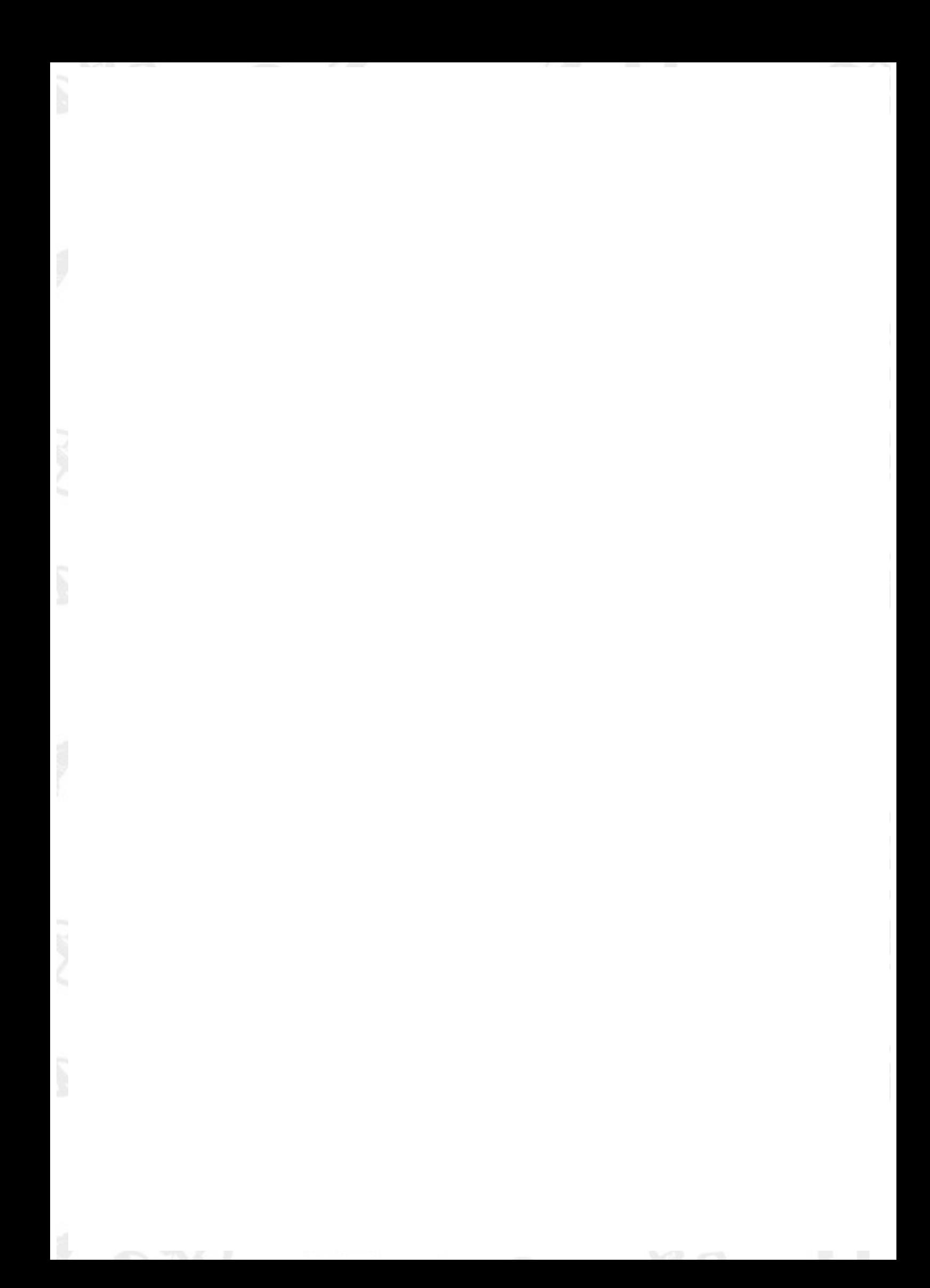